# **Metody eksploracji danych 4. Klasyfikacja**

**Piotr Szwed Katedra Informatyki Stosowanej AGH 2016**

> **Wprowadzenie Regresja Logistyczna**

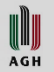

### **Zagadnienie klasyfikacji**

- Dane:
	- Zbiór uczący:  $D = \{ (x_i, y_i) \}_{i=1,m}$
	- $(x_i, y_i)$  obserwacje, instancje
	- $x_i$  obserwacje (wartości atrybutów różnego typu)
	- $y_i \in \{c_1, ..., c_k\}$  etykiety klas
- Celem jest znalezienie modelu  $c(x)$ :  $x \rightarrow \{c_1, ..., c_k\}$ pozwalającego na przypisanie etykiety klasy nieznanym wektorom  $x$
- Klasyfikacja binarna  $k = 2$  wówczas  $c(x) \colon x \to \{c_1, c_2\}$
- Efektywność otrzymanego modelu powinna być oceniana z użyciem odrębnego zbioru danych
	- Podział (test split) oryginalnego zbioru danych na  $D_{train}$  i  $D_{test}$
	- Zastosowanie walidacji krzyżowej (CV, cross validation)

WUJ **AGH** 

# **Przykłady zagadnień klasyfikacji**

- Klasyfikacja transakcji kartami płatniczymi (autoryzowane czy oszustwa)
- Klasyfikacja wniosków kredytowych (udzielić/odrzucić)
- Klasyfikacja roszczeń ubezpieczeniowych (uzasadnione czy próba wyłudzenia)
- Przewidywanie odejścia klientów firm telekomunikacyjnych (ang. churn)
- Kategoryzacja tekstów (np. wiadomości, artykułów) jako: finanse, pogoda, rozrywka, sport
- Filtrowanie spamu
- Detekcja twarzy, postaci, obiektów na obrazach
- Określanie, czy zmiany rakowe w komórkach są łagodne lub złośliwe
- Klasyfikacja struktury białek

## **Porównanie klasyfikacji i regresji**

- Podobieństwa
	- $-$  Model ma postać funkcji  $X \to Y$
	- W obu zagadnieniach problemem jest **wymiar** (tzw. klątwa wymiarowości). Jeżeli wymiar X wynosi  $n$ , aby równomiernie pokryć X  $k$  obserwacjami w kierunku każdego wymiaru potrzeba  $k^n$  obserwacji.
	- W obu przypadkach istotne są **zdolności generalizacji** modelu: wyznaczanie błędu testowego w zależności od złożoności, zjawisko nadmiernego dopasowania (overfitting)
	- Część modeli może być użyta zarówno do regresji, jak i klasyfikacji: drzewa regresji/decyzyjne, sieci neuronowe
- Różnice

- W zagadnieniach klasyfikacji wartości wyjściowe są kategoryczne (dyskretne, skończony zbiór wartości): 0/1, tak/nie
- Możliwa jest klasyfikacja wielowartościowa (multilabel), wówczas  $Y = 2^C$ , gdzie C jest zbiorem etykiet, np. kategoryzacja tekstów
- Stosowane są inne funkcje oceny

# **Regiony decyzyjne i granice klas**

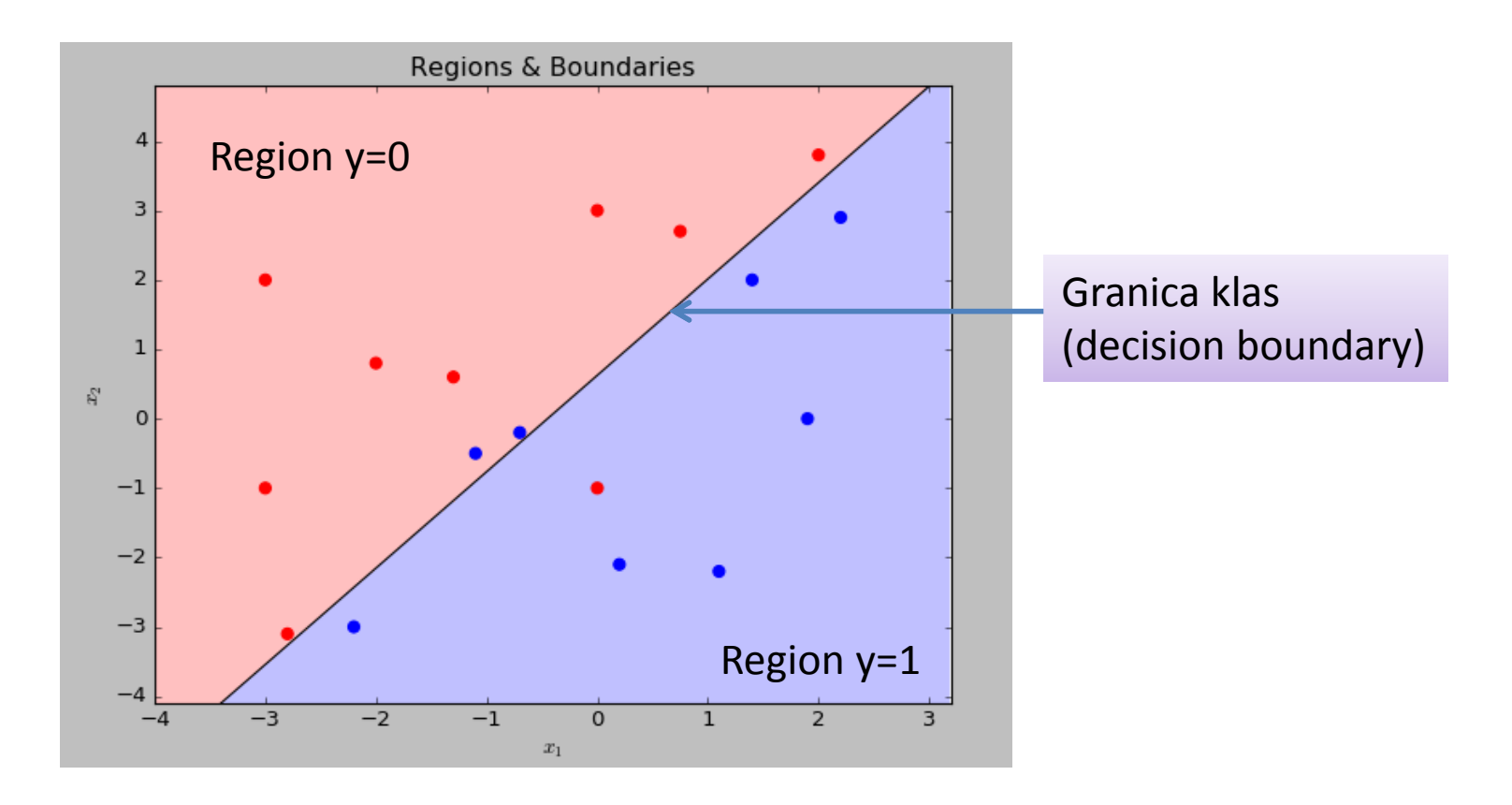

- Region decyzyjny dla danej klasy  $c_i$  to podzbiór obserwacji  $X(c_i) = {x \in X : c(x) = c_i}$ , którym klasyfikator przypisze klasę (decyzję)  $c_i$ .
- Granica klas to brzeg regionu

WIJ AGH

# **Regiony decyzyjne i granice klas**

- Regiony decyzyjne na ogół nie są wyznaczane analitycznie, ale są pochodną parametrów wyznaczonego modelu. Dla modeli nieparametrycznych mogą być określone wyłącznie przez testowanie wartości wejściowych.
- Kształty regionów mocno zależą od przyjętego modelu i jego złożoności

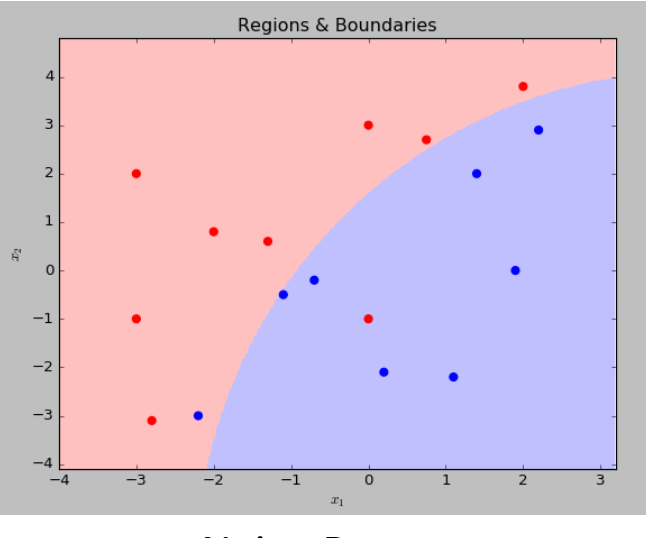

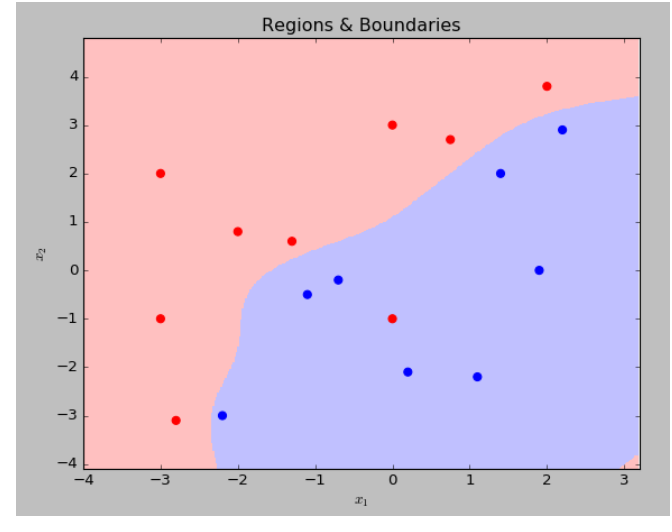

Naive Bayes **National SVM** + RBF kernel

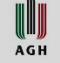

# **Regiony decyzyjne i granice klas: inne przykłady**

- W zależności od metody granice regionów mogą być krzywymi separującymi dane, mieć postać łamanych, zawierać wyspy.
- Nie wszystkie obserwacje zbioru uczącego muszą być przypisane do regionu zgodnego z etykietą klasy.
- Złożone kształty regionów decyzyjnych najczęściej są oznaką nadmiernego dopasowania do danych uczących (dużej wariancji)
- Wizualizacje 2D mają raczej charakter poglądowy, niż znaczenie praktyczne

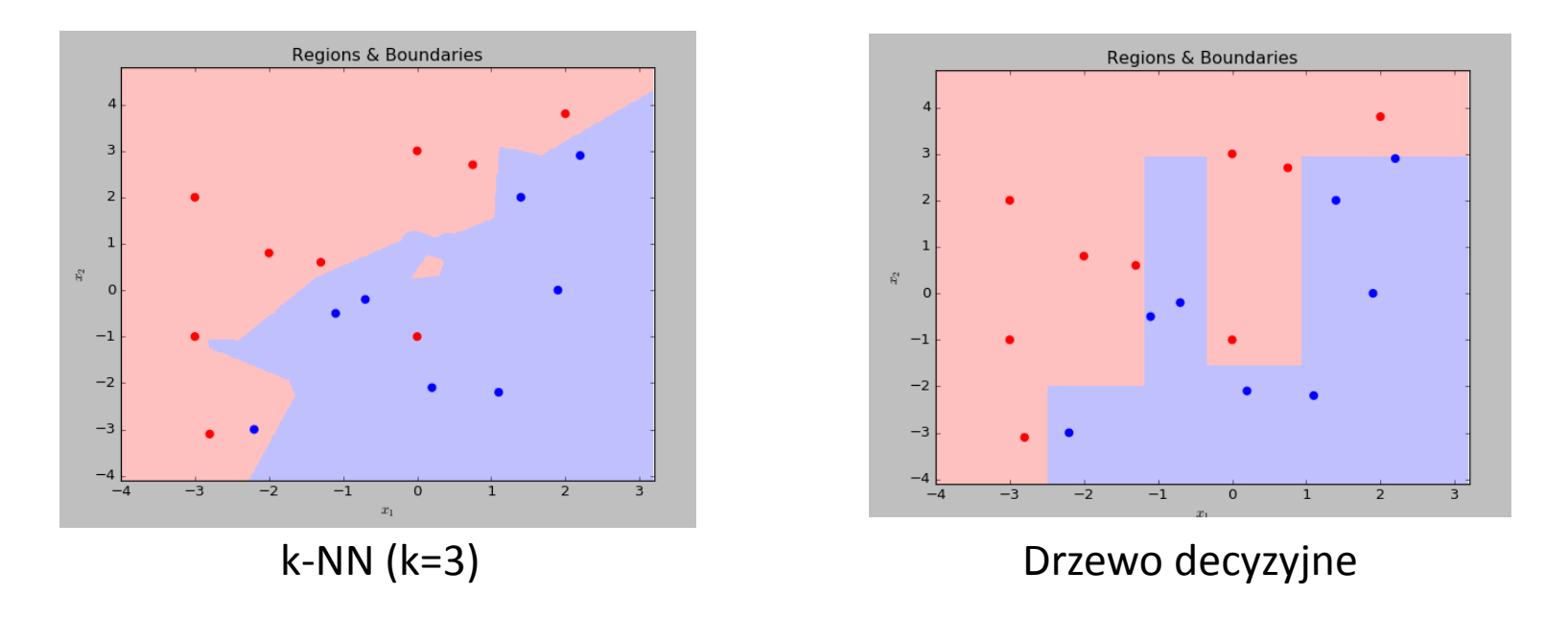

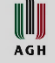

#### **Perspektywa probabilistyczna**

- Niech  $C = \{c_1, ..., c_k\}$
- $p(c_i)$  to prawdopodobieństwo wystąpienia klasy  $c_i$  w pewnym zbiorze obserwacji.
	- $-$  Jeżeli zbiorem tym jest zbiór danych uczących  $D$  i dla pewnej klasy  $c_j$ ,  $p(c_i)$  jest małe, wówczas zbiór ten nazywany jest niezrównoważonym (niezbalansowanym, ang. unbalanced).
- $p(c_i|x)$  to prawdopodobieństwo, przypisania do obserwacji  $x$ klasy  $c_i$ .
- Zakładając, że klasyfikator jest w stanie wyznaczyć  $p(c_i|x)$ , dla  $i = 1, ..., k$ , wówczas optymalną decyzją jest wybór klasy:  $c_m = \arg max \{ p(c_i | x) : i = 1, k \}$

WUI

# **Jednowymiarowy przypadek klasyfikacji binarnej**

- Regiony decyzyjne dla danej klasy : wartości, gdzie klasa jest bardziej prawdopodobna, czyli  $p(c_1 | x) > p(c_2 | x)$
- Granica klas:  $p(c_1|x) = p(c_2|x) = 0.5$
- **Sigmoidalna** funkcja prawdopodobieństwa: dowolny zakres x może zostać odwzorowany w przedział [0,1]

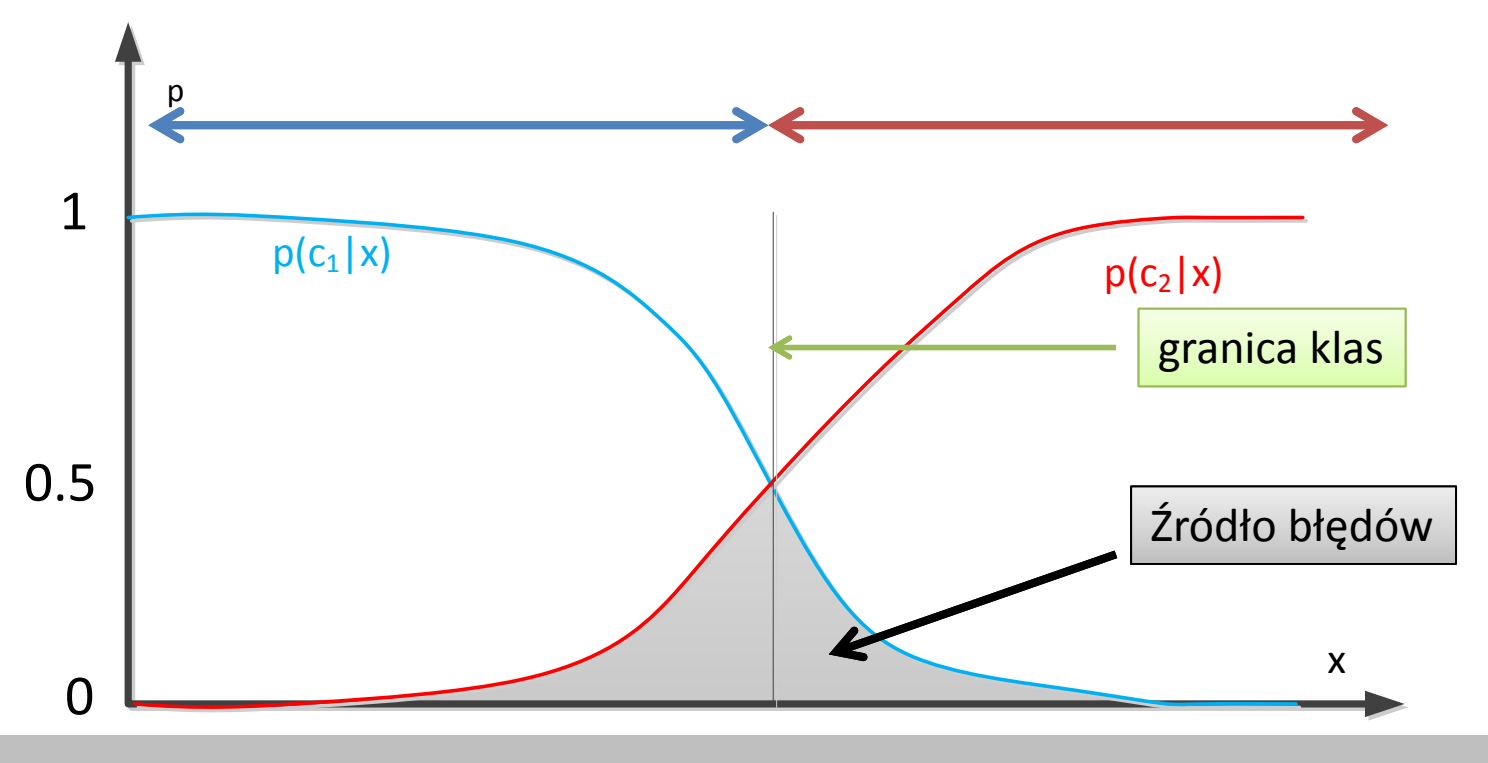

### **Przykład: regresja logistyczna**

- Binarne zagadnienie klasyfikacji
- Granica klas jest hiperpłaszczyzną (linią w przypadku dwuwymiarowym)
- Prawdopodobieństwo jednej z klasy rośnie, a drugiej maleje wraz z oddalaniem się od granicy klas
- Na granicy:  $p(c_1|x) = p(c_2|x) = \frac{1}{2}$ 2

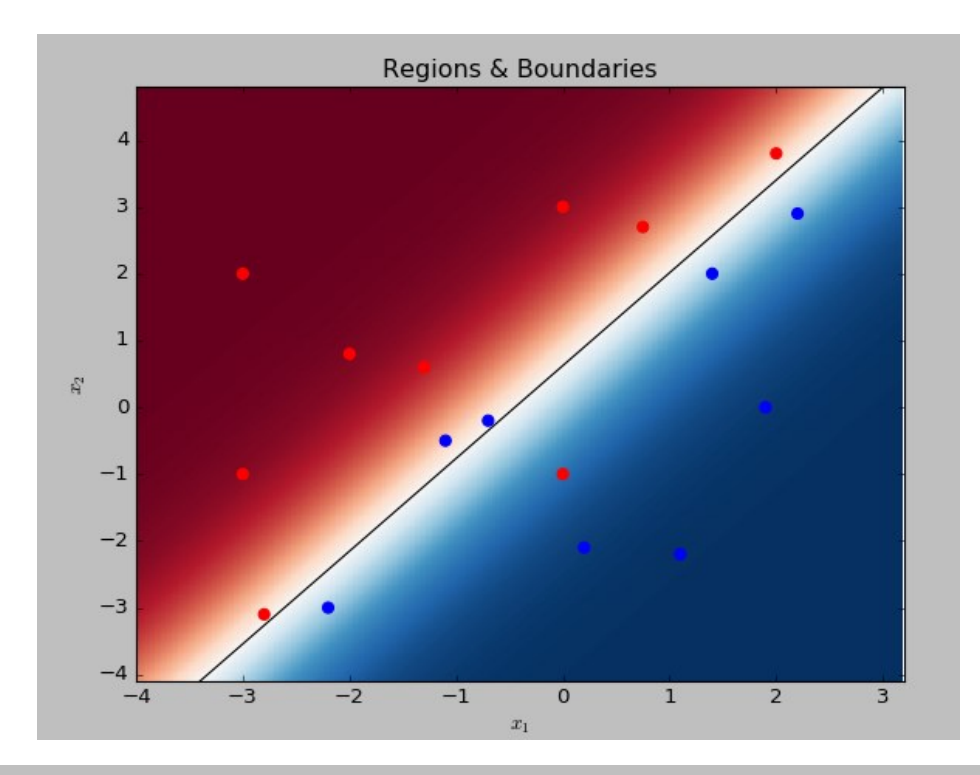

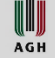

#### **Modele Bayesowskie**

• Modele Bayesowskie wykorzystują prawdopodobieństwo wystąpienia obserwacji  $x$  dla klasy  $c_i$ , czyli prawdopodobieństwa warunkowe:

$$
p(x|c_i), i = 1, \dots, k
$$

• Następnie  $p(c_i|x)$  jest wyznaczane za pomocą reguły Bayesa:

$$
p(c_i | x) = \frac{p(x|c_i)p(c_i)}{p(x)},
$$

- Prawdpodobieństwo  $p(x)$  jest obliczane jako:  $p(x) = \sum p(x|c_i)p(c_i)$
- Ponieważ celem jest wyznaczenie arg  $max\{p(c_i|x): i = 1, k\}$ , prawdopodobieństwo  $p(x)$  jako wspólny czynnik skalujący może zostać pominięte.

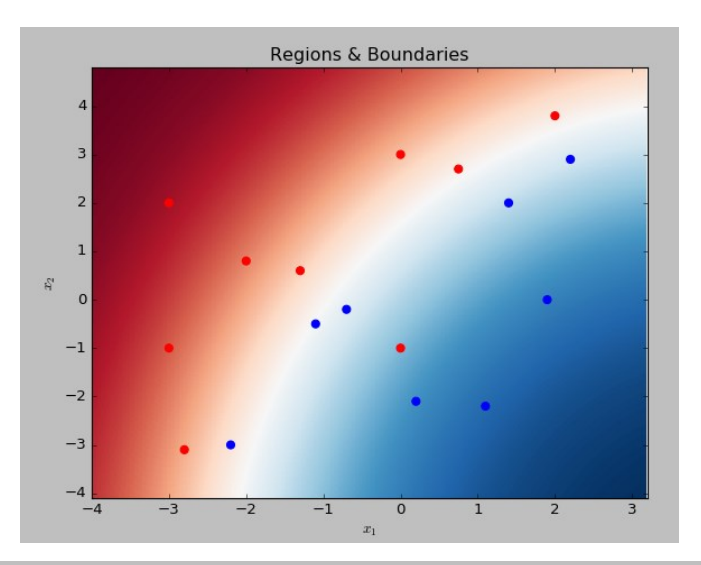

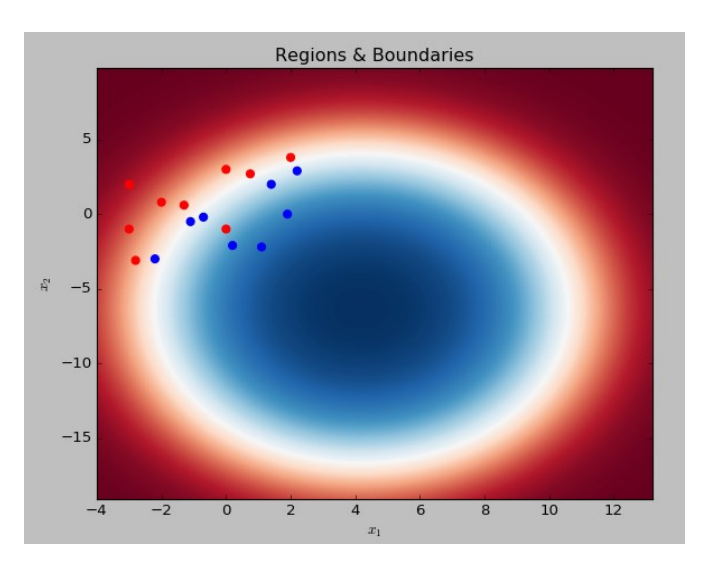

Rozkład  $p(c_i|x)$ wyznaczony przez naiwny klasyfikator Bayesa

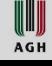

#### **Inne metody**

- Wiele metod nie korzysta z modeli probabilistycznych. Regiony decyzyjne i granice klas są wyznaczane na podstawie różnych parametrów:
	- SVM: margines pomiędzy obserwacjami
	- drzewa: zysk informacyjny
	- kNN: klasa przeważająca w sąsiedztwie
- Dla części z nich prawdopodobieństwa  $p(c_i | x)$  mogą zostać przypisane do obserwacji  $x$  po wyznaczeniu modelu.

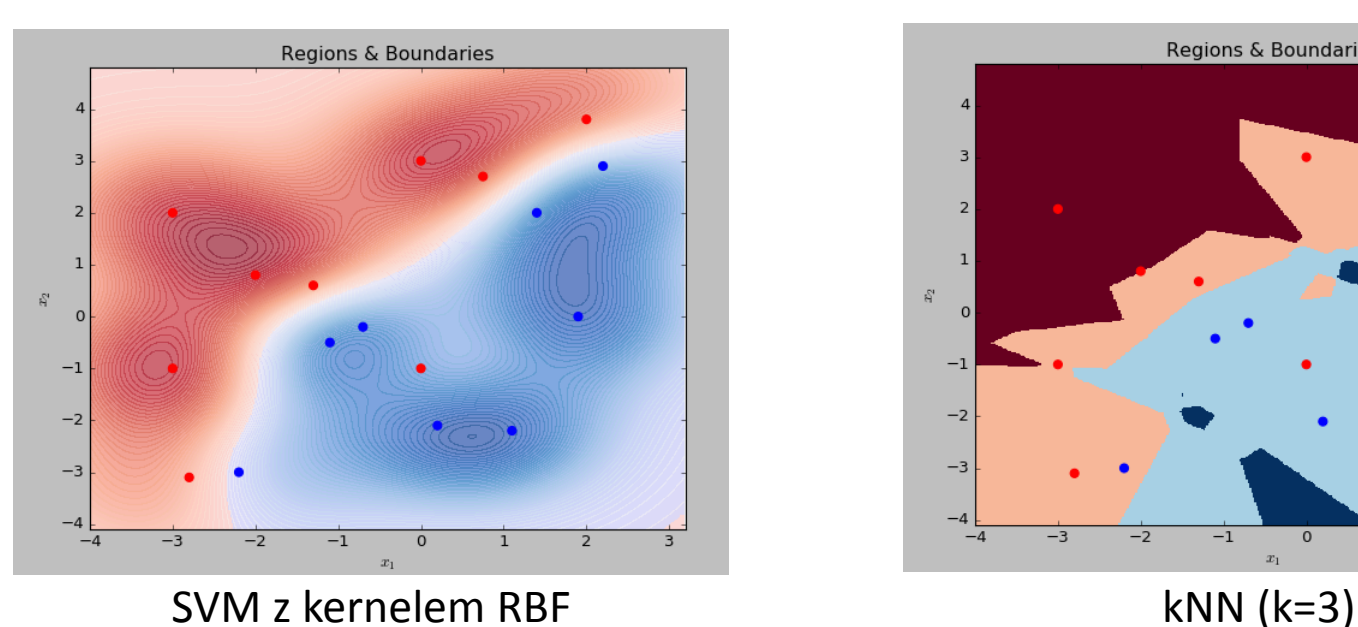

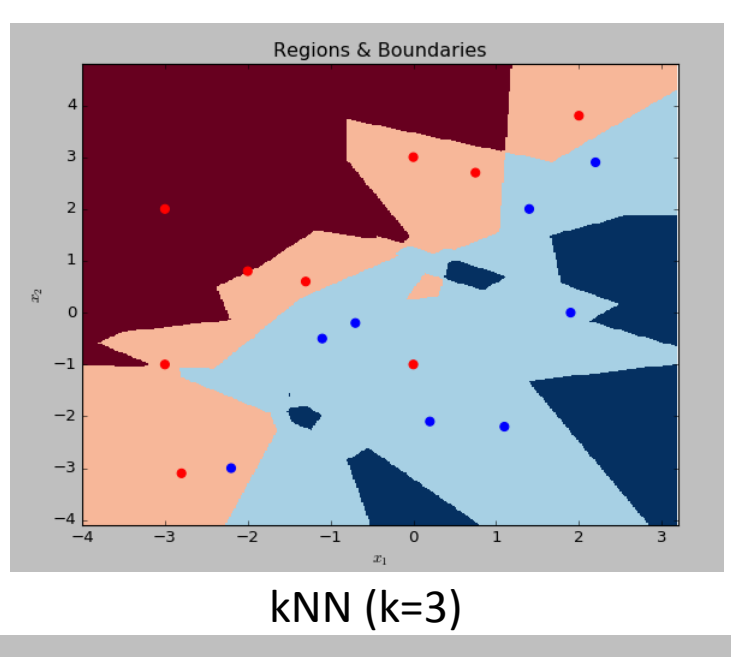

### **Podział klasyfikatorów**

#### • **Generatywne (obserwacje uwarunkowane etykietami klas)**

- Wyznaczają pełny model  $p(x|c_i)$
- Używają reguły Bayesa do określenia granic klas
- Przykłady: naiwny model Bayesa, Gaussian mixture model
- Granice klas są zazwyczaj funkcjami kwadratowymi

#### • **Dyskryminatywne**

- **Oparte na regresji:**
	- Modelują  $p(c_i|x)$  bezpośrednio
	- Przykłady: regresja logistyczna, sieci neuronowe
- **Nie wykorzystujące bezpośrednio prawdopodobieństw**, skupione na wyznaczaniu optymalnych granic klas:
	- SVM (support vector machines): liniowe i nieliniowe regiony decyzyjne
	- Najbliższych sąsiadów (nearest neighbor) granice klas w postaci łamanych
	- Drzewa decyzyjne granice klas wzdłuż osi atrybutów

WWW **AGH** 

### **Funkcje oceny klasyfikatora**

- Podstawową funkcją oceny klasyfikatora jest trafność klasyfikacji.
- Oznaczmy przez  $L(i, j)$  koszt błędnej klasyfikacji:

$$
L(i, j) = \begin{cases} 1 \text{ gdy i} \neq j \\ 0 \text{ gdy i} = j \end{cases}
$$
  
accuracy = 
$$
\frac{1}{m} \sum_{i=1}^{m} L(y_i, c(x_i))
$$

• Jednakże algorytmy uczące nie minimalizują bezpośrednio tej funkcji, raczej posługują się różnymi funkcjami zastępczymi, które są optymalizowane

WW A G H

# **Macierz pomyłek/błędów**

- Macierz pomyłek (macierz błędów, ang. confusion matrix) jest typowym narzędziem oceny modelu klasyfikacji.
- Jej elementy  $e[i, j]$  określają liczby próbek prawdziwej klasy  $c_i$ sklasyfikowanych jako należących do klasy  $c_j$ .

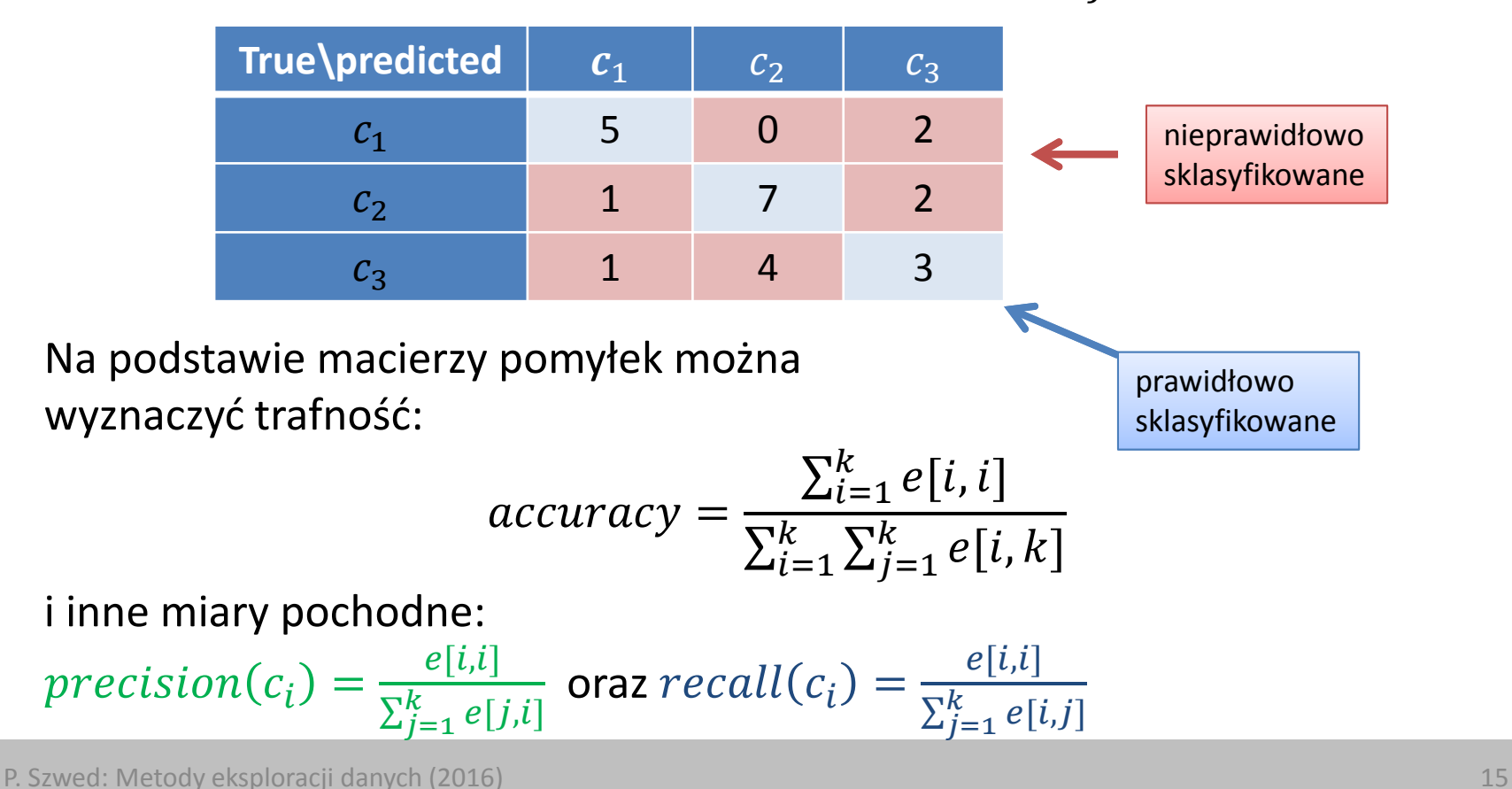

WWW **AGH** 

#### **Regresja logistyczna**

#### **Regresja logistyczna**

Regresja logistyczna jest zagadnieniem klasyfikacji binarnej:

- Wartości  $x$  są wektorami  $n$ -wymiarowymi:  $x \in \mathbb{R}^n$
- Zbiór decyzji (klas) Y zawiera dwa elementy, np.  $Y = \{0,1\}$
- Granica klas jest n-1 wymiarową hiperpłaszczyzną, czyli np. prostą w przypadku 2D

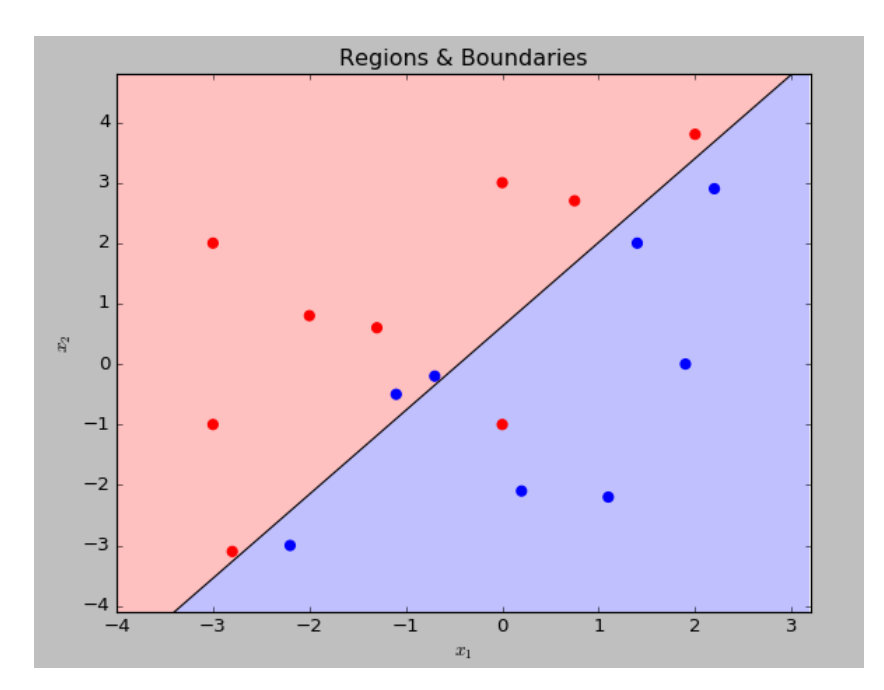

W **AGH** 

#### **Regresja logistyczna: hiperpłaszczyzna**

- Równanie hiperpłaszczyzny ( $x_i$  oznacza *i*-ty element wektora):  $w_0 + w_1 x_1 + \cdots + w_n x_n = 0$
- Wektor normalny:  $z = [w_1, ..., w_n]$

\n- Norma z (długość): 
$$
||z|| = \sqrt{\sum w_i^2}
$$
\n

- Odległość punktu  $x_k$  od hiperpłaszczyzny:  $d(x_k) =$  $|w_0 + \sum_{i=1}^n w_i x_{ki}|$  $i=1$ Z
- Przekształcając  $X$  do  $R^{n+1}$ :  $x \to [1:x]$ możemy zapisać:
	- równanie hiperpłaszczyzny:  $w^T x = 0$
	- $-$  odległość punktu od hiperpłaszyzny:  $d(x_k) =$  $|w^T x_k|$ Z

#### **Regresja logistyczna: funkcja klasyfikacji**

Najprostszą formą wyboru funkcji klasyfikacji  $c(x)$  jest przypisanie klasy na podstawie wartości  $w^T x$ 

$$
c(x) = \begin{cases} 0 & \text{gdy } w^T x < 0 \\ 1 & \text{gdy } w^T x \ge 0 \end{cases}
$$

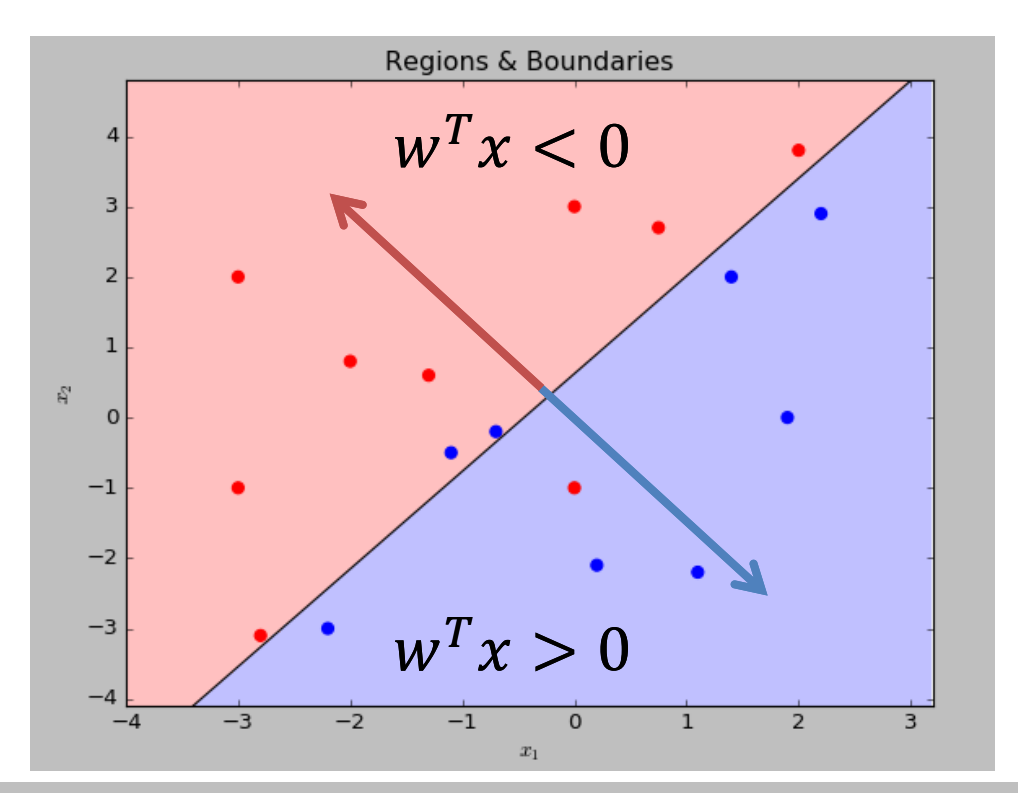

# **Jak dobrać granicę klas?**

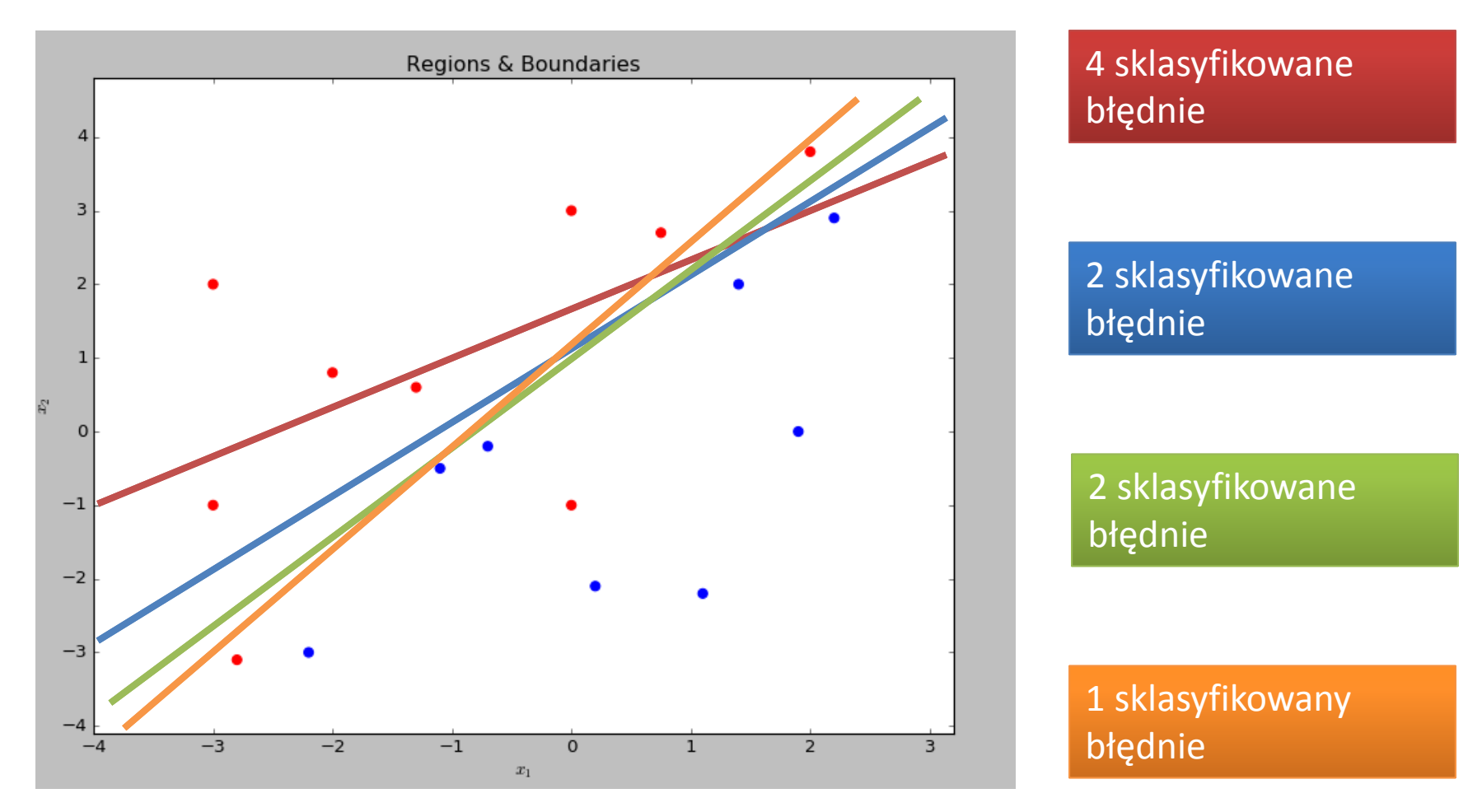

- Może warto wziąć pod uwagę odległość od prostej?
- Jeżeli prosta leży blisko punktów, wówczas model wykazuje wrażliwość na drobne zmiany w ich położeniu.

WIJ AGH

# **Regresja logistyczna: model**

W modelu regresji logistycznej prawdopodobieństwo  $p(c|x)$  jest wyznaczane bezpośrednio.

Ogólna idea:

- dla x w pobliżu granicy klas ( $w^T x = 0$ ) prawdopodobieństwa dla obu klas wynoszą w przybliżeniu $\frac{1}{2}$
- wraz z oddalaniem się od granicy klas:  $|w^T x| \to \infty$ prawdopodobieństwo  $p(c_1|x)$ jednej z klas rośnie do 1, a drugiej maleje do 0.

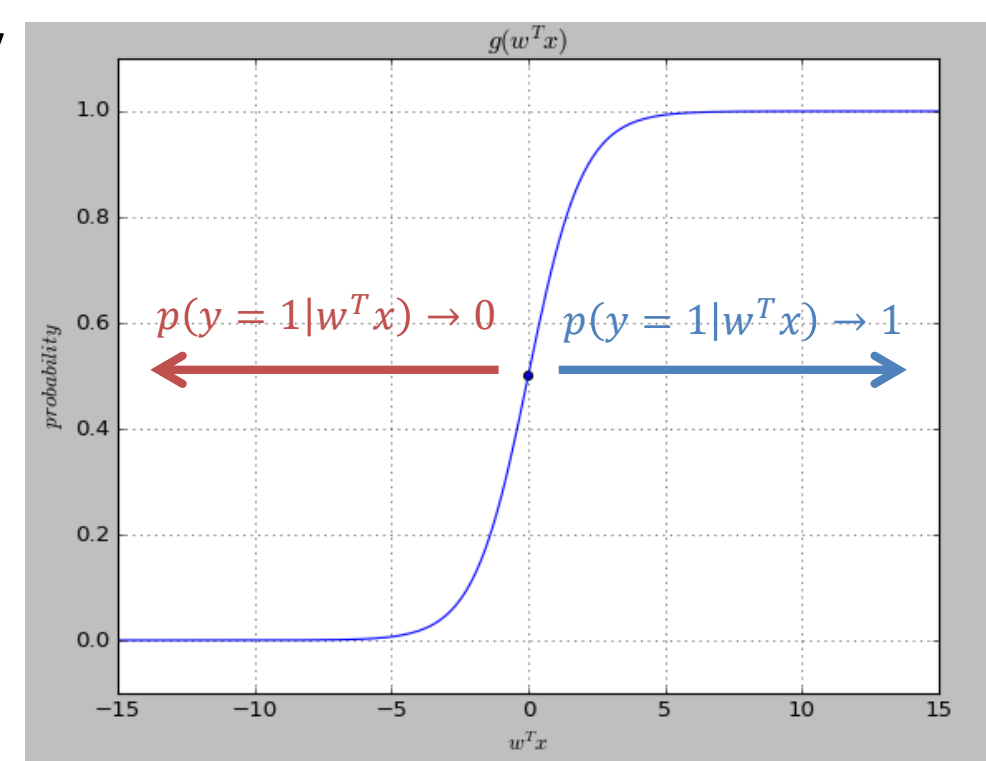

WW **AGH** 

### **Uogólniony model liniowy**

Regresja logistyczna jest jednym z przypadków **uogólnionego modelu liniowego** (GLM, generalized linear model):

$$
L(E[y|x]) = w^T x
$$

- $E[y]$  wartość oczekiwana zmiennej wyjściowej
- $L(x)$  funkcja wiążąca (ang. link function)
- GLM stosuje się w przypadku, kiedy np. zmienna wyjściowa ma wartości dyskretne lub należy zamodelować inne rozkłady statystyczne niż normalny
- Zakładając, że mamy dwie klasy oznaczone przez 1 i 0, wartość oczekiwana wynosi:

$$
E[y|x] = \sum_{y} y p(y|x) = 1 \cdot p(y = 1|x) + 0 \cdot p(y = 1|x) \\
= p(y = 1|x)
$$

• Dla binarnych problemów klasyfikacji wystarczające jest aproksymowane jest prawdopodobieństwo wystąpienia wybranej klasy:

$$
p(y = 0 | x) = 1 - p(y = 1 | x)
$$

#### **Szansa**

• Rozważmy wyrażenie:

$$
odds = \frac{p}{1-p}
$$

- Jest to iloraz prawdopodobieństwa wystąpienia zdarzenia do zdarzenia przeciwnego, np. jeśli prawdopodobieństwo wygranej kandydata w wyborach wynosi 0.8, to szansa  $odds =$ 0.8 0.2  $= 4:1$
- Szansa przypisania  $x$  etykiety klasy 1:  $p(v = 1|x)$

$$
odds(y = 1|x) = \frac{P(y - 1|x)}{1 - p(y = 1|x)}
$$

Szanasa  $odds$  przybiera wartości z przedziału  $[0, \infty]$ 

**AGH** 

## **Logit**

Rozważamy uogólniony model liniowy  $L(E[y|x]) = L(p) = w^T x$ , gdzie  $L$  – funkcja wiążąca (ang. link function)

Załóżmy, że funkcją wiążącą jest funkcja  $logit(p)$ 

$$
logit(p) = \ln\left(\frac{p}{1-p}\right)
$$

- Dla  $p \in [0,1]$ , wartości  $logit(p) \in [-\infty,\infty]$ . Funkcja  $logit(p)$  pozwala więc na powiązanie zakresu wartości prawdopodobieństw [0,1] z zakresem zmienności modelu liniowego  $W^T x \in [-\infty, \infty]$
- Równanie uogólnionego modelu liniowego dla regresji logistycznej ma postać:

$$
logit(p(y = 1|x)) = \ln\left(\frac{p(y = 1|x)}{1 - p(y = 1|x)}\right) = w^T x
$$

#### **Interpretacja logit**

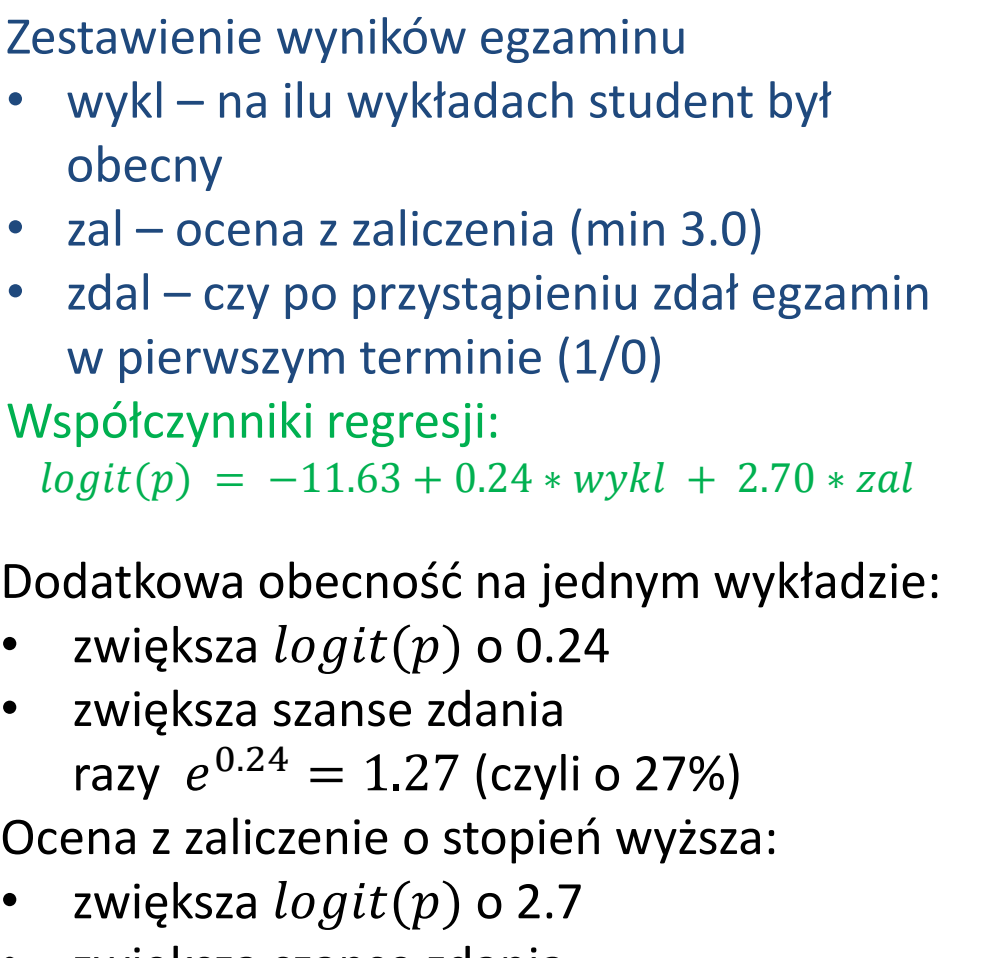

• zwiększa szanse zdania razy  $e^{2.7} = 14.87$  (czyli o 1387%)

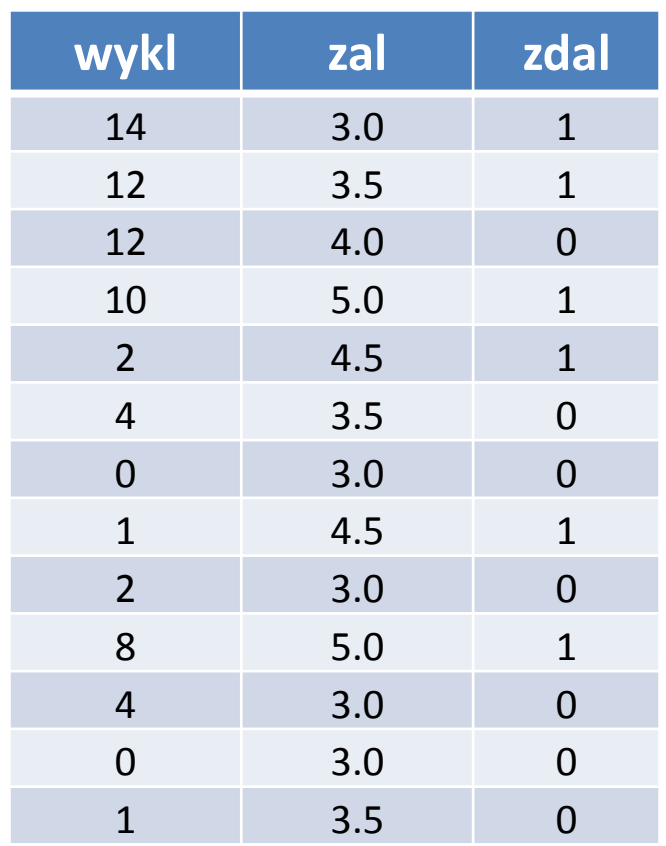

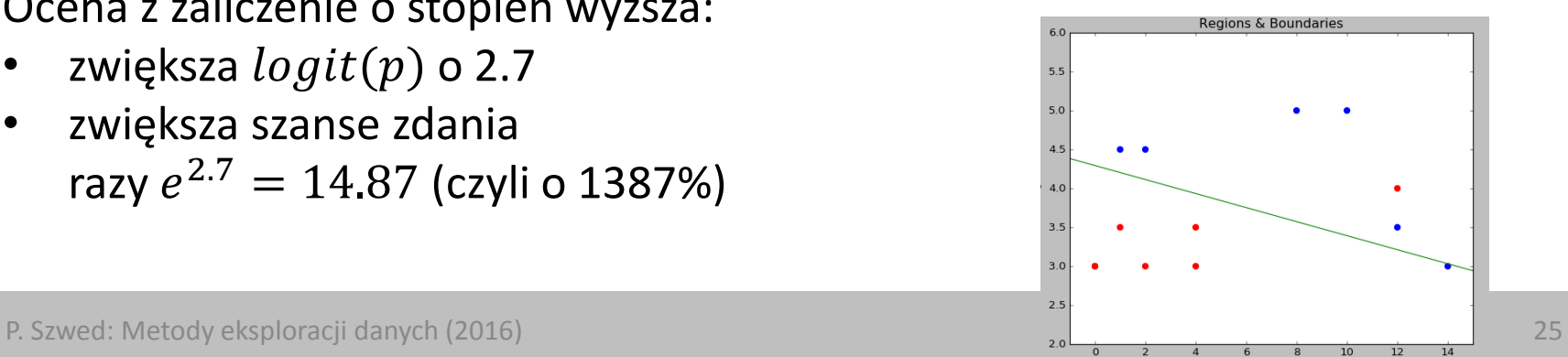

I AGH

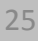

#### **Prawdopodobieństwo p(y|x)**

Przekształcając równanie:

$$
\ln\left(\frac{p(y=1|x)}{1-p(y=1|x)}\right) = w^T x
$$

otrzymujemy równoważną postać:

$$
p(y = 1|x) = \frac{1}{1 + \exp(-w^{T}x)} = \frac{\exp(w^{T}x)}{1 + \exp(w^{T}x)}
$$

W równaniu występuje funkcja sigmoidalna:  $sigma(v)$  =

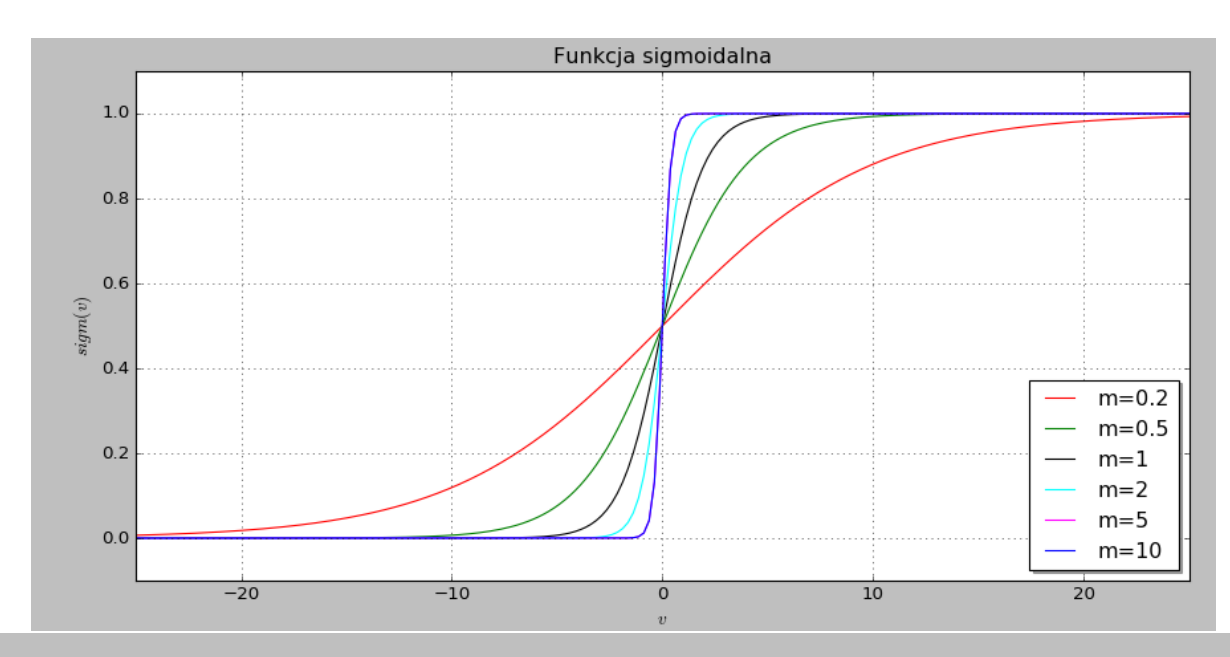

Wektor w jest celowo **nieznormalizowany**.

 $1+exp(-mv)$ 

- Małe wartości wag (małe ) powodują, że krzywa  $p(y = 1|x)$  jest płaska
- Duże wartości krzywa coraz bardziej przypomina funkcję skokową

W **AGH** 

# **Przykład**  $w^T x = 0.748 + 1.665 x_1 - 1.198 x_2$

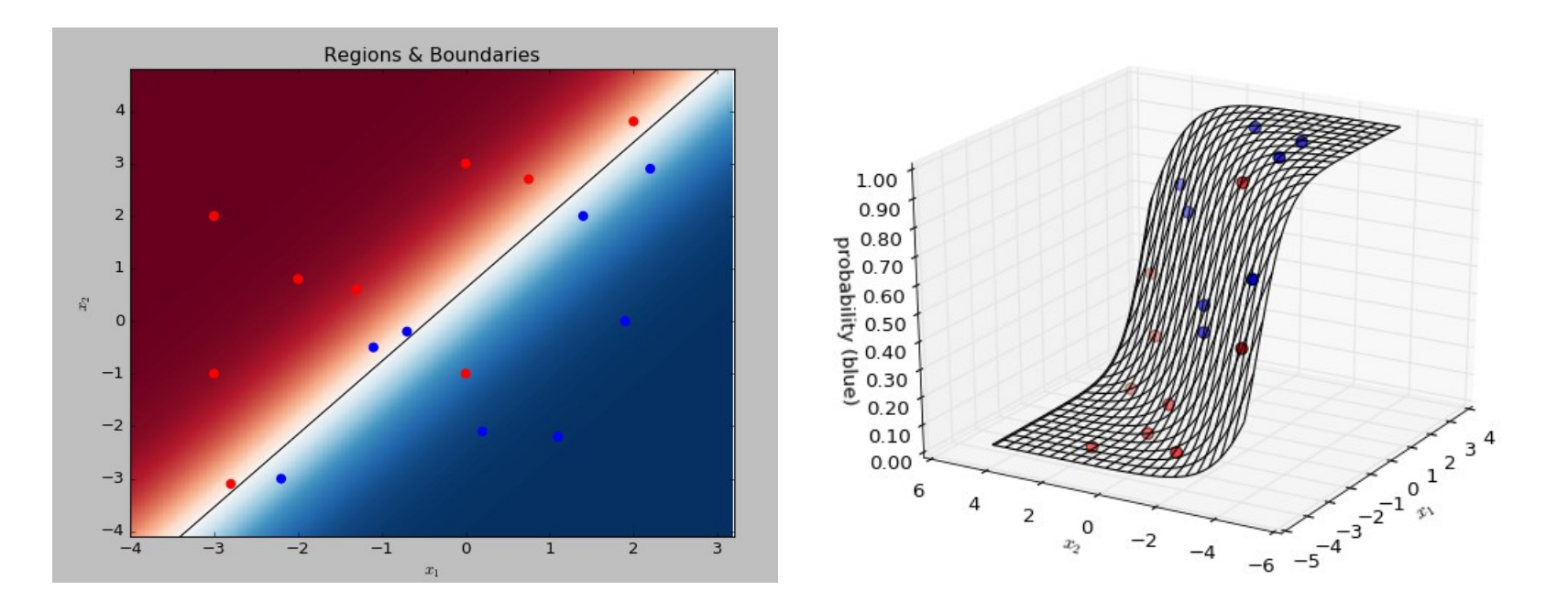

- Po lewej: obserwacje i granica klas:
	- biały obszar  $p(y = blue|x) \approx p(y = red|x) \approx 0.5$
	- brązowy:  $p(y = red|x) \rightarrow 1$
	- granatowy:  $p(y = blue|x) \rightarrow 1$
- Po prawej: wykres gęstości prawdopodobieństwa  $p(y = blue | x)$

WIJ **AGH** 

## **Dobór parametrów hiperpłaszczyzny**

- Dobór parametrów hiperpłaszczyzny jest problemem optymalizacyjnym:
	- definiujemy funkcję kosztu
	- przeprowadzamy optymalizację
- Dany jest zbiór uczący:  $D = \{ (x_i, y_i) \}_{i=1,m}$
- **Dla jakich parametrów regresji obserwacje ze zbioru D są najbardziej prawdopodobne?**
	- $p(y_i = 1|w, x_i)$  określone na podstawie poszukiwanego modelu prawdopodobieństwo, że  $y_i = 1$
	- $p(y_i = 0|w, x_i)$  –prawdopodobieństwo, że  $y_i = 0$
- Niezależnie od wartości  $y_i$  prawdopodobieństwo wystąpienia tej wartości dla  $x_i$  wynosi:

 $p(y_i = 1 | w, x_i)^{y_i} \cdot p(y_i = 0 | w, x_i)^{(1-y_i)}$  $= p(y_i = 1 | w, x_i)^{y_i} \cdot (1 - p(y_i = 1 | w, x_i))^{(1 - y_i)}$ 

- $-$  Jeżeli  $y_i = 1$ , to drugi czynnik ma wartość  $p^{\bm{0}} = 1$
- Jeżeli  $y_i = 0$ , to pierwszy czynnik ma wartość 1

WWW

#### **Estymacja największej wiarygodności**

• Prawdopodobieństwo wystąpienia zbioru obserwacji:

 $\boldsymbol{m}$ 

$$
L(w) = \prod_{i=1}^{m} p(y_i = 1|w, x_i)^{y_i} \cdot (1 - p(y_i = 1|w, x_i))^{(1 - y_i)}
$$

**Estymacja największej wiarygodności** (ang. MLE, Maximum likelihood estimation)

Wybierane są parametry  $w^*$ , dla których prawdopodobieństwo zaobserwowania zbioru uczącego  $L(w)$  przybiera wartość maksymalną:  $w^* = \arg max L(w)$ 

Podstawiając:

$$
p(y_i = 1 | x_i, w) = \frac{1}{1 + \exp(-w^T x_i)}
$$

otrzymujemy:

$$
L(w) = \prod_{i=1}^{m} \left( \frac{1}{1 + \exp(-w^{T}x_i)} \right)^{y_i} \cdot \left( \frac{\exp(-w^{T}x_i)}{1 + \exp(-w^{T}x_i)} \right)^{(1-y_i)}
$$

# **Przebieg L(w)**

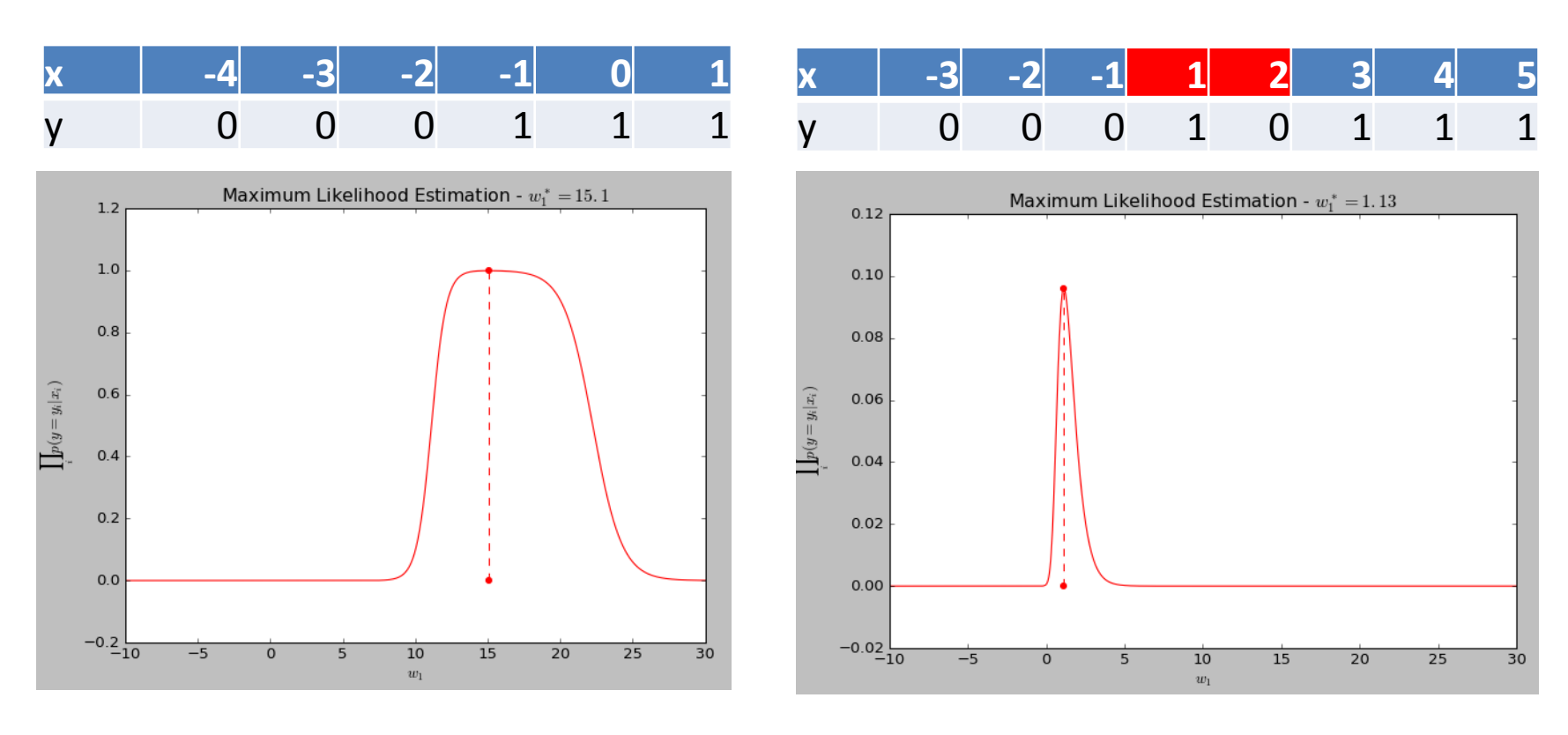

- W jednowymiarowym zagadnieniu powinny być optymalizowane dwa parametry:  $w_0$  i  $w_1$ . Wykresy sporządzono dla optymalnej wartości  $w_0^*$
- Po lewej dane są liniowo separowalne, więc prawdopodobieństwo  $L(w)$  osiąga wartość 1
- Po prawej nie są i musi być przyjęty kompromis. Stąd max  $L(w) \approx 0.1$

W **AGH** 

# **Przebieg L(w)**

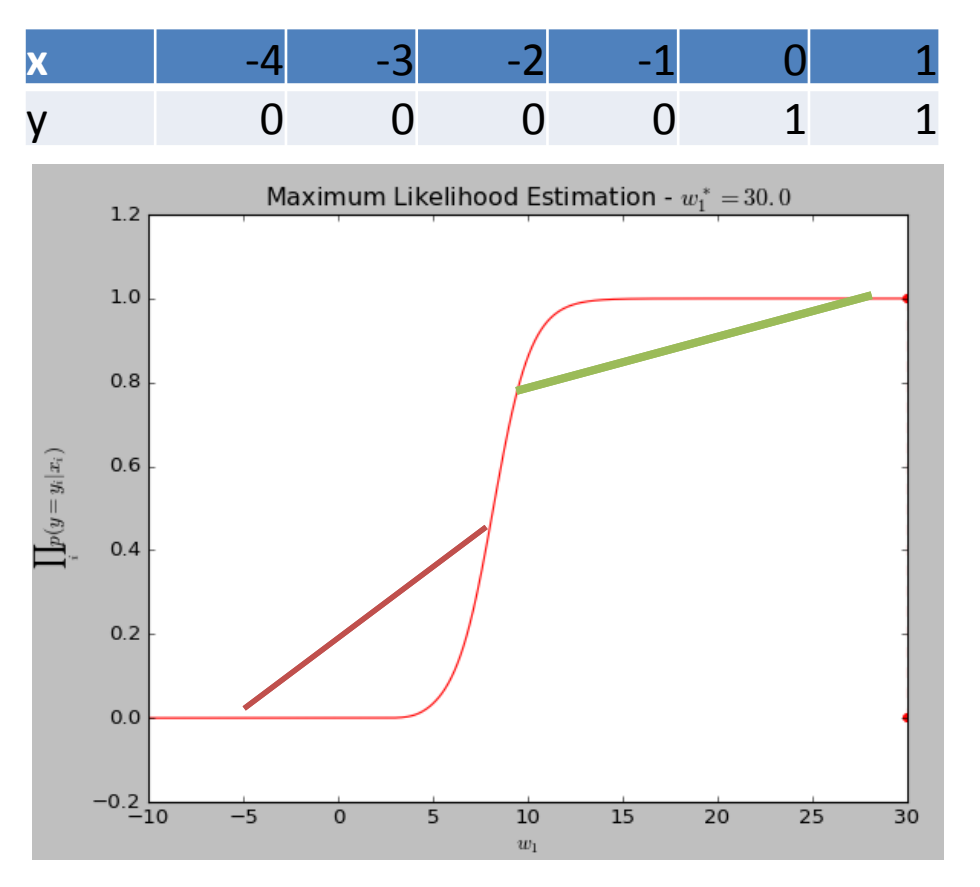

- Szczególny przebieg granica klas dla wartości 0
- Praktycznie wszystkie wartości  $w_1$  powyżej 15 są dobre

- Funkcja L(w) jest na ogół funkcją wklęsłą
- Jej maksimum istnieje lub można wyznaczyć wartości bliskie optymalnym.
- Brak rozwiązania analitycznego

UU AGH

## **Logarytm L(w)**

- Dla dużych m iloczyn prawdopodobieństw wchodzących w skład  $L(w)$ byłby bardzo mały – problem niestabilny numerycznie
- Z tego powodu wyznaczany jest logarytm  $L(w)$  **iloczyn czynników** zastąpiony jest **sumą ich logarytmów**
- Dla jednego punktu:

$$
ll_i(w) = \ln\left(\left(\frac{1}{1 + \exp(-w^T x_i)}\right)^{y_i} \cdot \left(\frac{\exp(-w^T x_i)}{1 + \exp(-w^T x_i)}\right)^{(1 - y_i)}\right)
$$

$$
ll_i(w) = \ln(1^{y_i}) - y_i \ln(1 + \exp(-w^T x_i))
$$

$$
-(1 - y_i)w^T x_i - (1 - y_i)\ln(1 + \exp(-w^T x_i))
$$

Stąd:

WIJ **AGH** 

$$
ll_i(w) = -(1 - y_i)w^T x_i - \ln(1 + \exp(-w^T x_i))
$$

$$
LL(w) = \sum_{i=1}^{m} ll_i(w)
$$

#### **Porównanie przebiegów L(w) i LL(w)**

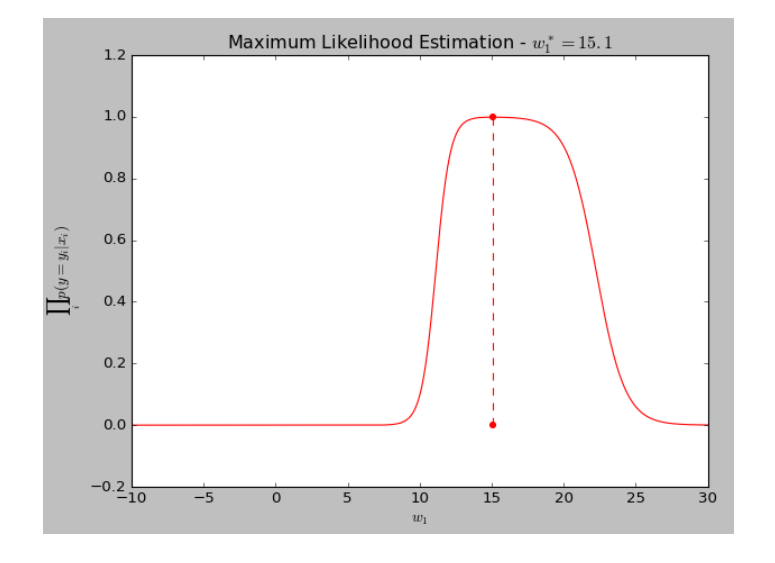

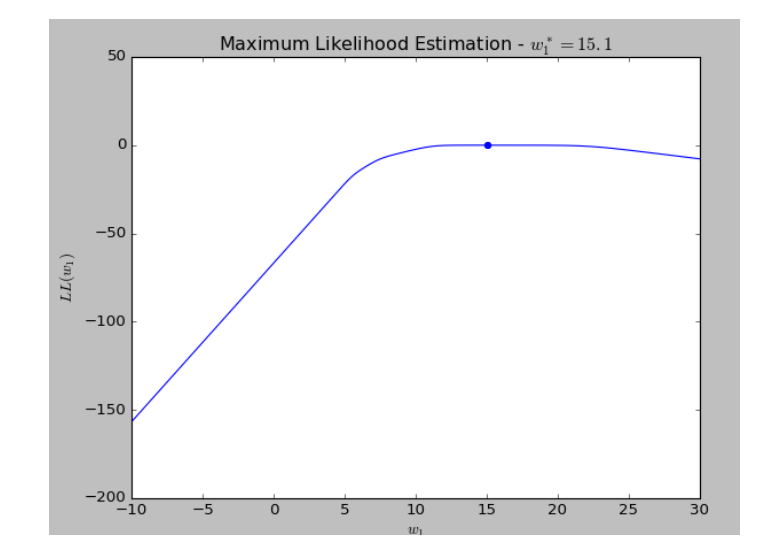

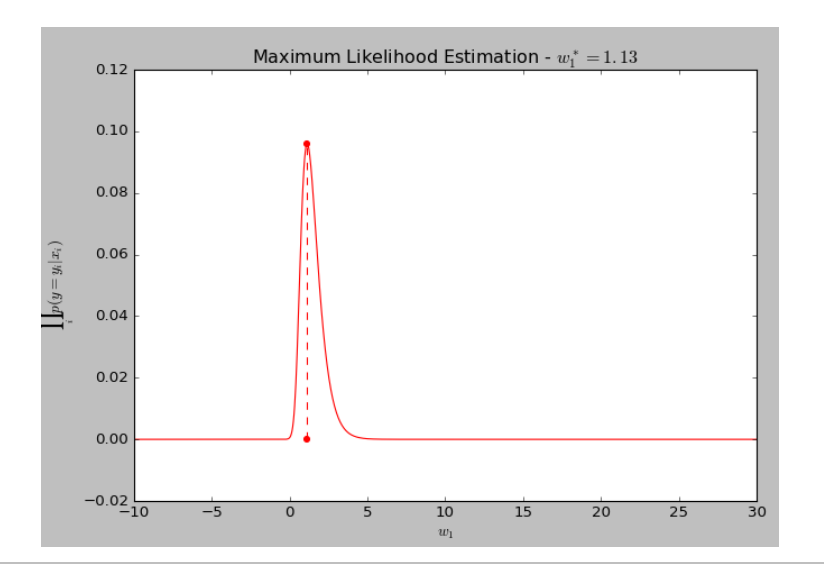

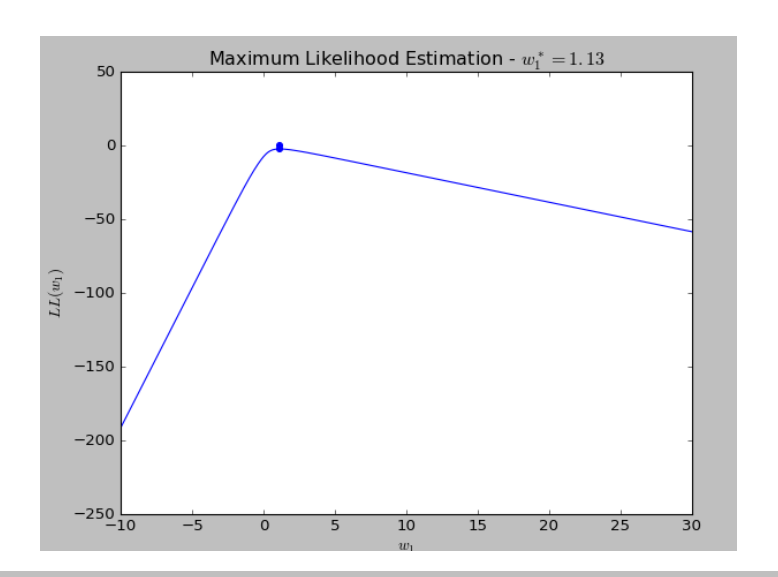

## **Gradient LL(w)**

- Miejsce maksimum LL(w) wyznaczane jest za pomocą metod gradientowych (brak rozwiązania analitycznego)
- Dla pojedynczego punktu  $x_i$ :

$$
ll_i(w) = -(1 - y_i)w^T x_i - \ln(1 + \exp(-w^T x_i))
$$
  
\n
$$
\frac{d}{dw_j} ll_i(w) = x_{ij}y_i - x_{ij} - x_{ij} \frac{\exp(-w^T x_i)}{1 + \exp(-w^T x_i)}
$$
  
\n
$$
\frac{d}{dw_j} ll_i(w) = x_{ij} \left( y_i - 1 - \frac{\exp(-w^T x_i)}{1 + \exp(-w^T x_i)} \right)
$$
  
\n
$$
\frac{d}{dw_j} ll_i(w) = x_{ij} \left( y_i - \frac{1}{1 + \exp(-w^T x_i)} \right)
$$
  
\n
$$
\frac{d}{dw_j} ll_i(w) = x_{ij} (y_i - p(y_i = 1 | x_i, w))
$$

- Jeżeli  $y_i$  i  $p(y_i = 1 | x_i, w)$  są zgodne: wkład punktu  $x_i$  do gradientu wynosi  $\Omega$
- W przeciwnym przypadku gradient w kierunku  $w_j$  jest proporcjonalny do j-tej składowej wektora  $x_i$

WIIJ **AGH** 

# **Gradient LL(w)**

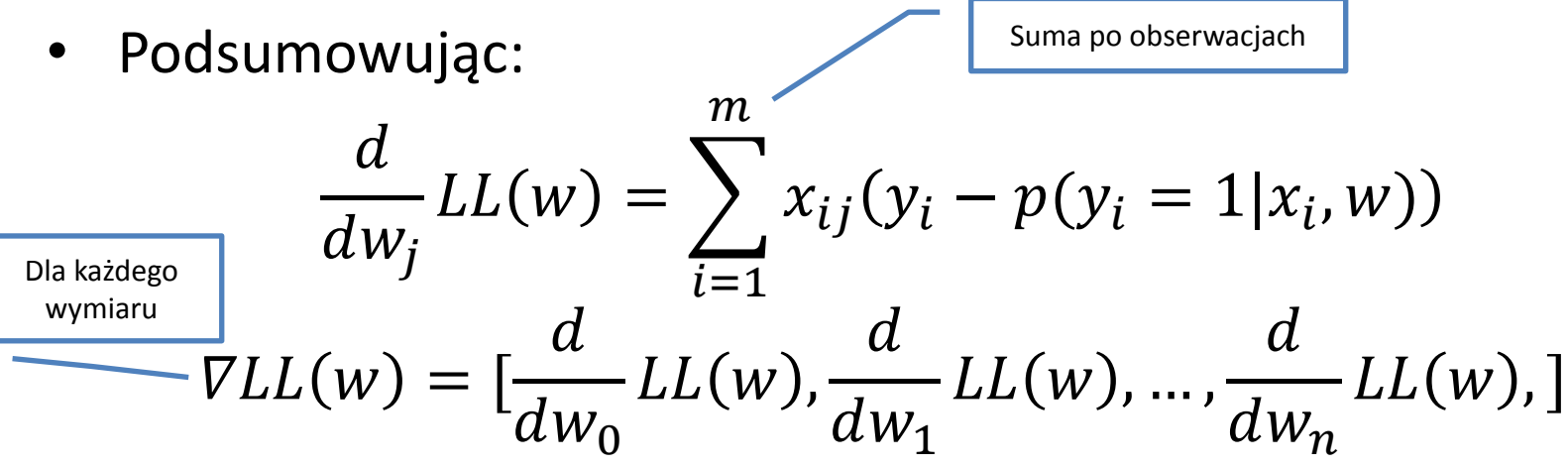

• Algorytm gradientu prostego (gradient ascent) ma postać: wybierz wartości początkowe  $w(0)$ while !stop():

 $w(t + 1) = w(t) + \eta \text{ } VLL(w)$ 

- Zazwyczaj  $\eta$  jest małą stała lub maleje wraz z numerem iteracji  $\overline{t}$
- Warunek końca: liczba iteracji,  $|\nabla LL(w)| \approx 0$  lub brak poprawy funkcji celu

WW **AGH** 

#### **Cechy**

- W bardziej ogólnym przypadku, zamiast wektorów  $x \in \mathbb{R}^n$ rozważany jest wektor **cech** (ang. features)  $h(x) = [h_1(x), ..., h_N(x)]$
- Równanie regresji liniowej przybiera postać:

$$
\ln\left(\frac{p(y=1|x)}{1-p(y=1|x)}\right) = w^{T}h(x)
$$

$$
p(y_i = 1|x_i, w) = \frac{1}{1 + \exp(-w^{T}h(x_i))}
$$

• Po uwzględnieniu cech, wzór służący do obliczenia pochodnej względem  $w_i$  przyjmuje postać:

$$
\frac{d}{dw_j}LL(w) = \sum_{i=1}^{m} h_j(x_i)(y_i - p(y_i = 1 | x_i, w))
$$

• Dzięki zastosowaniu transformacji danych wejściowych do postaci cech możliwe jest uzyskanie bardziej złożonych przebiegów granic klas

A G H

Błękitne punkty (klasa y=1) otoczone są punktami czerwonymi (y=0).

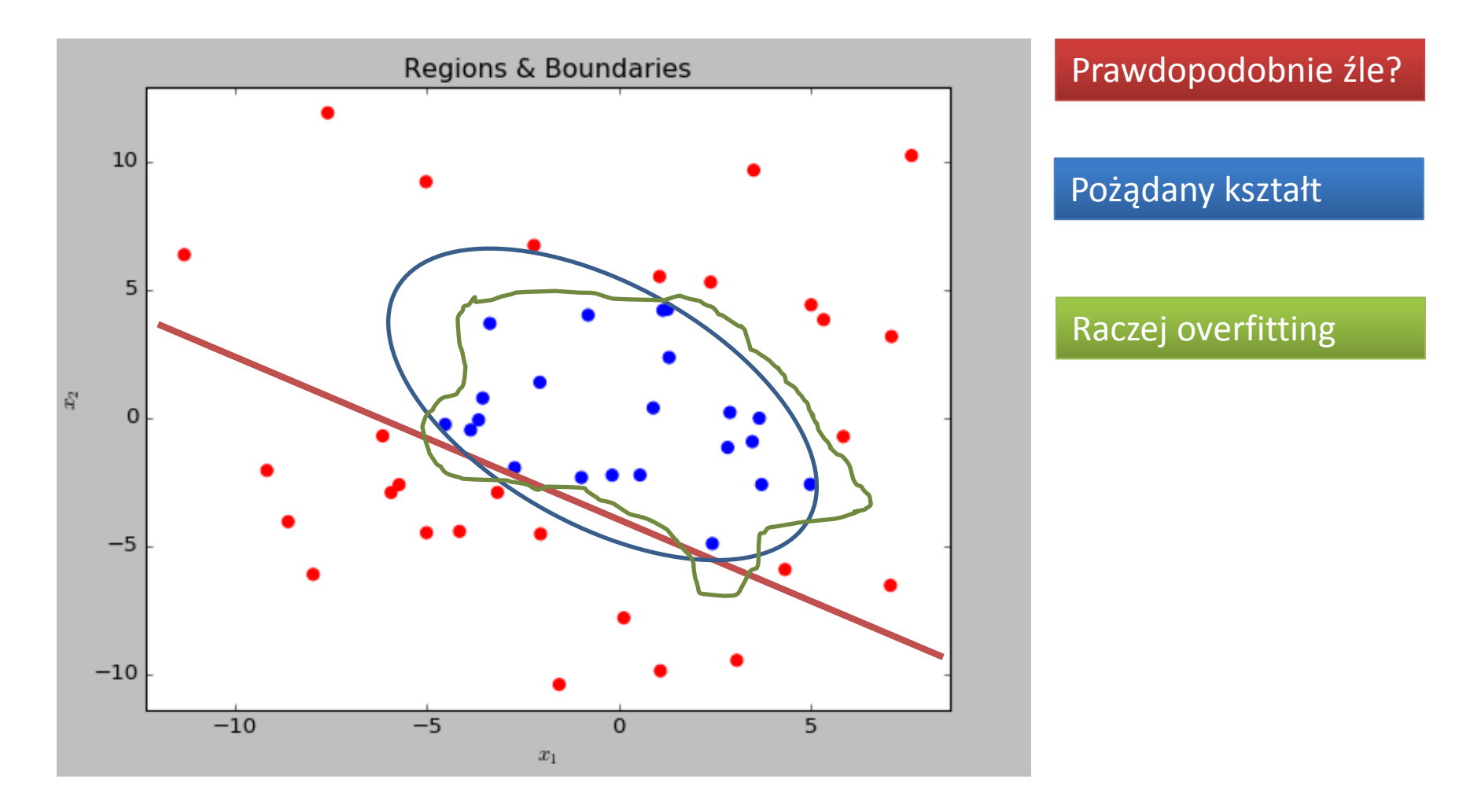

I AGH

- Wybór prostej jako granicy klas nie daje dobrych rezultatów
- Brak wyraźnego przejścia w funkcji gęstości prawdopodobieństwa

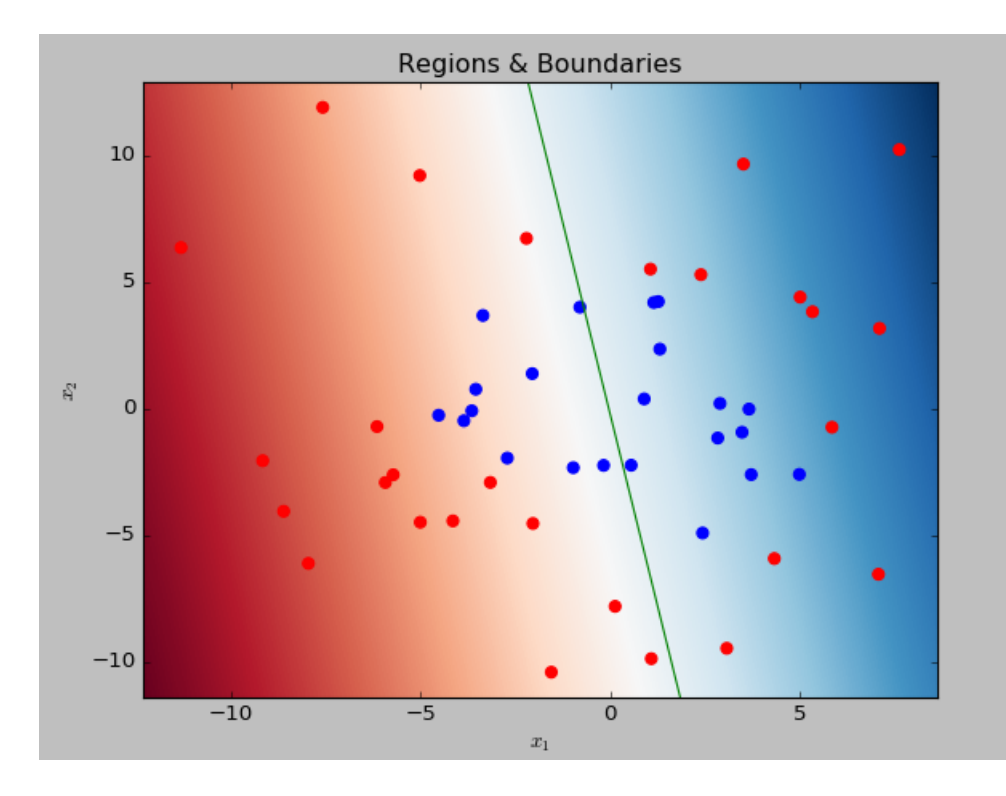

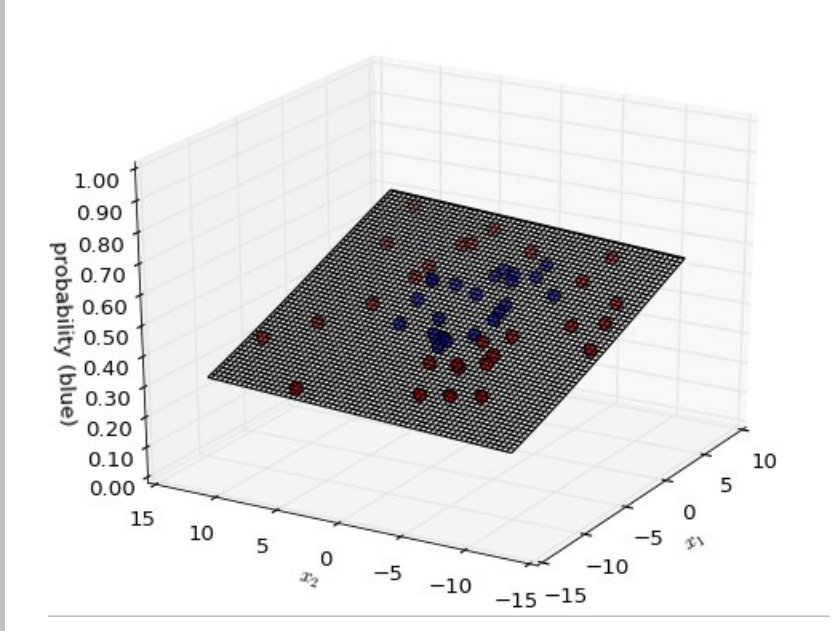

U AGH

#### Definiujemy cechy pochodne

- $h_0(x) = 1$  (bias)
- $h_1(x) = x_1$  (czytaj x[1])
- $-h_2(x) = x_2$
- $-h_3(x) = x_1^2$

$$
- h_4(x) = x_2^2
$$

$$
- h_5(x) = x_1 x_2
$$

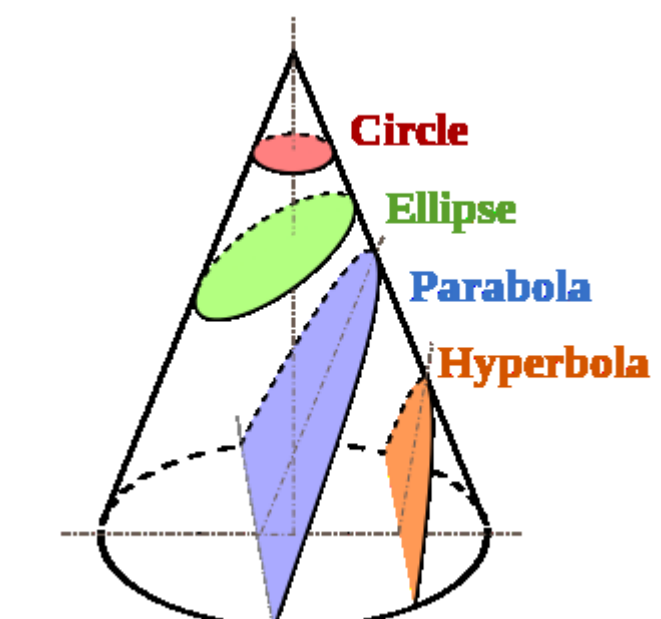

- Zestaw jest wystarczający, aby zdefiniować region decyzyjny w postaci krzywej stożkowej:  $Ax^{2} + Bxy + Cy^{2} + Dx + Ey + F = 0$
- W przypadku elipsy współczynnik  $B$  odpowiada za obrót

[Rysunek: https://en.wikipedia.org/wiki/Conic\_section]

# **Wyniki**

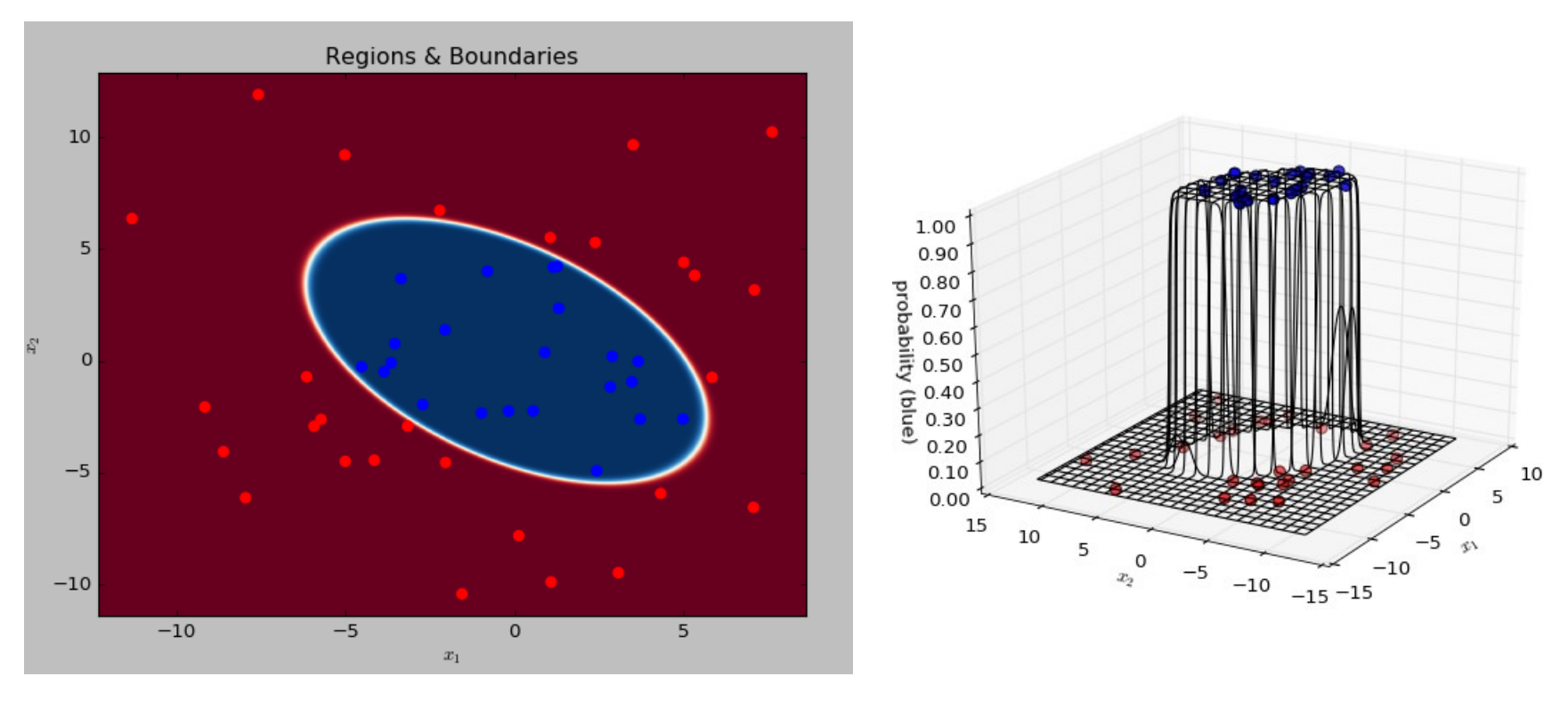

- Wektor wag: w= [38.35, 0.05, 1.09, -1.47 -1.48 -1.48] obecne współczynniki wyższego stopnia, w tym obrót
- Bardzo strome przejścia gęstości prawdopodobieństwa na granicy klas (dobre dopasowanie modelu)
- Nie zapominajmy jednak, że celem są dobre własności generalizacji

W **AGH** 

#### **Konwersje danych do postaci numerycznej**

Zarówno regresja zwykła, jak i logistyczna używa wyłącznie danych (cech) numerycznych. W zbiorze źródłowym mogą występować zmienne kategoryczne i tekstowe, które muszą zostać przekonwertowane do postaci cech numerycznych.

- Dane kategoryczne **binarne** można zastąpić wartościami ze zbioru {0,1}  $\{YES, NO\} \rightarrow \{0.1\}$
- Dane kategoryczne **porządkowe** o wartościach można przekonwertować na zbiór liczb całkowitych z zakresu  $0 \div k - 1$ :  $\{low, medium, high\}: low \rightarrow 0, medium \rightarrow 1, high \rightarrow 2$
- Dane **nominalne** o k wartościach zamienia się na k-zmiennych o wartościach 0/1.

Konwersja ta nazywa się **one-hot** (jedna linia danych "gorąca")

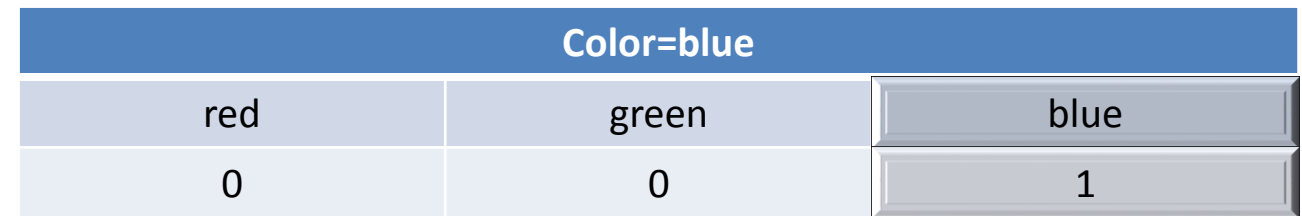

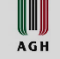

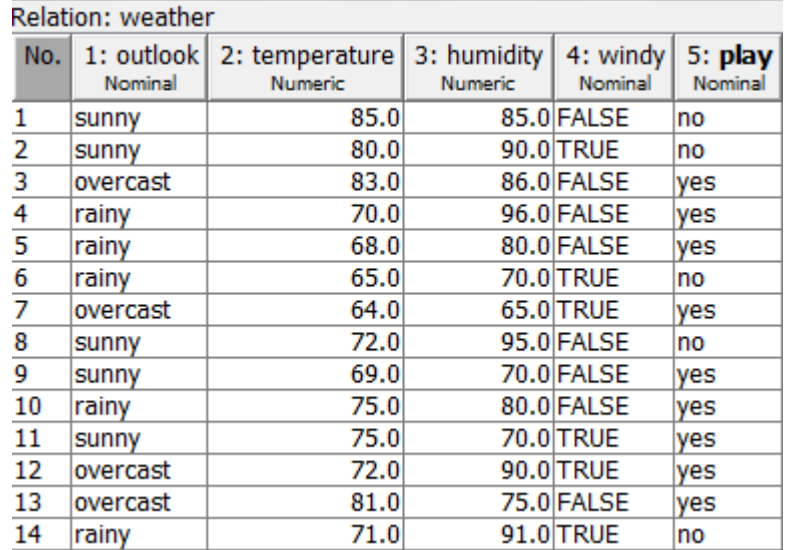

Weka zapewnia odpowiednie filtry, np.. **RenameNominalValues**

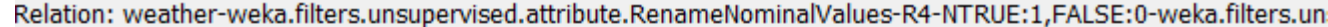

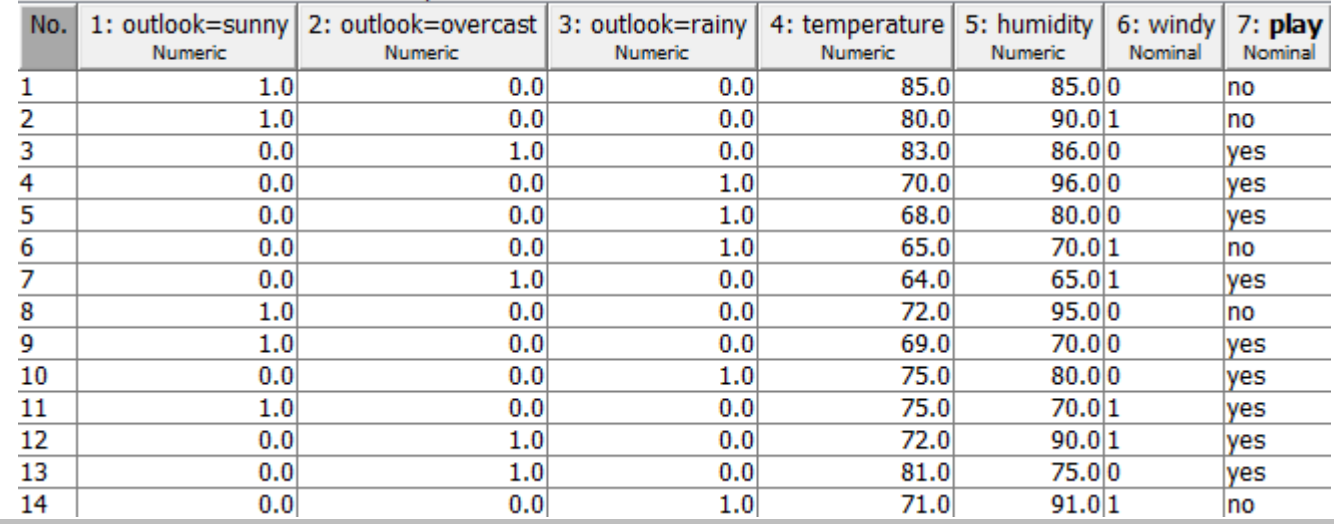

I AGH

## **Konwersje danych tekstowych**

• Dla danych tekstowych typową reprezentacją jest **bag-of-words**, czyli przypisanie  $string \rightarrow N$ 

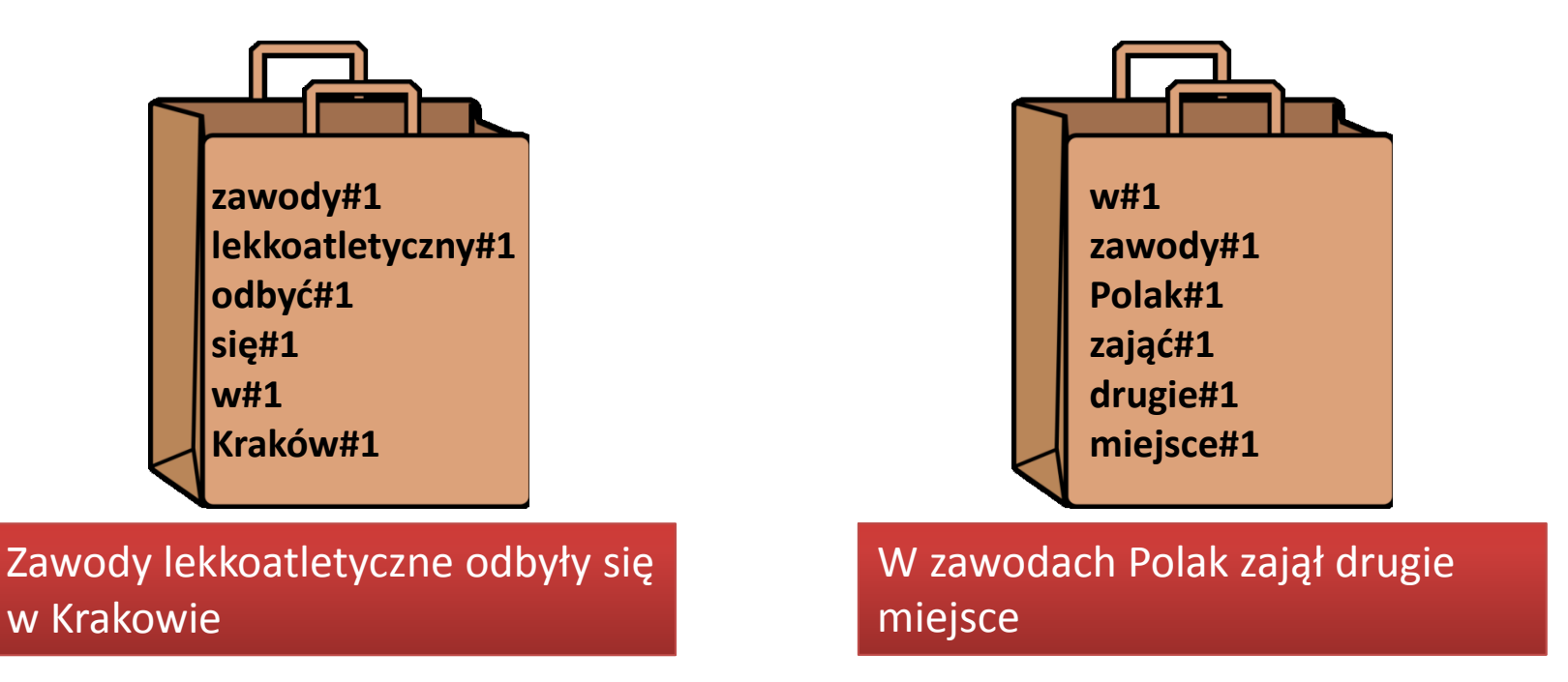

- Następnie tworzone są wektory słów ich elementami są liczby wystąpień słów w dokumencie (czasem znormalizowane lub pomnożone przez wagi, np. reprezentujące znaczenie słów TF-IDF )
- Na ogół wektory te są bardzo rzadkie
- Jest to również konwersja typu **one-hot**: każde słowo staje się atrybutem

WW **AGH** 

#### **Przykład - Titanic**

- W zbiorze danych **Titanic** występuje pole tekstowe name (nazwisko, imiona, forma grzecznościowa, itd.)
- Po konwersji filtrem Weka: **StringToWordVector** pojawiło się 1950 dodatkowych atrybutów, w tym *a*, *the*, *von*, *van*, *of*, *Mr*, *Mrs*, itd.

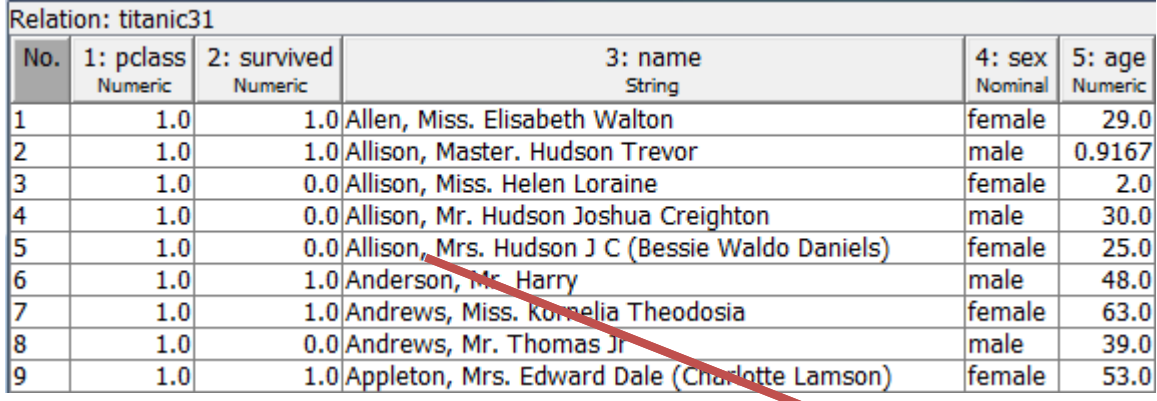

Z analizy zbioru podobno wynika, że większe szanse na przeżycie katastrofy mieli członkowie kilkuosobowych rodzin.

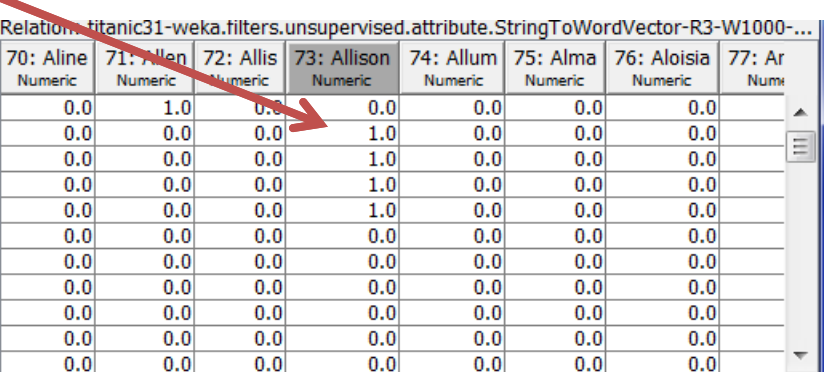